#### **Inhaltsverzeichnis**

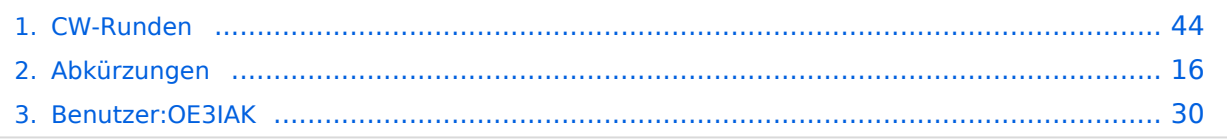

#### **CW-Runden**

[Versionsgeschichte interaktiv durchsuchen](https://wiki.oevsv.at) [VisuellWikitext](https://wiki.oevsv.at)

#### **[uelltext anzeigen](#page-43-0))**

[OE3IAK](#page-29-0) ([Diskussion](https://wiki.oevsv.at/w/index.php?title=Benutzer_Diskussion:OE3IAK&action=view) | [Beiträge](https://wiki.oevsv.at/wiki/Spezial:Beitr%C3%A4ge/OE3IAK)) K (Reihung der mini-Tests nachgebessert) [Markierung:](https://wiki.oevsv.at/wiki/Spezial:Markierungen) [Visuelle Bearbeitung](https://wiki.oevsv.at/w/index.php?title=Project:VisualEditor&action=view) [← Zum vorherigen Versionsunterschied](#page-43-0)

#### **[Version vom 3. Januar 2024, 16:44 Uhr](#page-43-0) [\(Q](#page-43-0) [Aktuelle Version vom 17. März 2024, 20:](#page-43-0) [43 Uhr](#page-43-0) [\(Quelltext anzeigen\)](#page-43-0)** [OE3IAK](#page-29-0) [\(Diskussion](https://wiki.oevsv.at/w/index.php?title=Benutzer_Diskussion:OE3IAK&action=view) | [Beiträge\)](https://wiki.oevsv.at/wiki/Spezial:Beitr%C3%A4ge/OE3IAK)

(Sonntag 2 Aktivitäten hinzugefügt) [Markierung](https://wiki.oevsv.at/wiki/Spezial:Markierungen): [Visuelle Bearbeitung](https://wiki.oevsv.at/w/index.php?title=Project:VisualEditor&action=view)

(8 dazwischenliegende Versionen von 2 Benutzern werden nicht angezeigt)

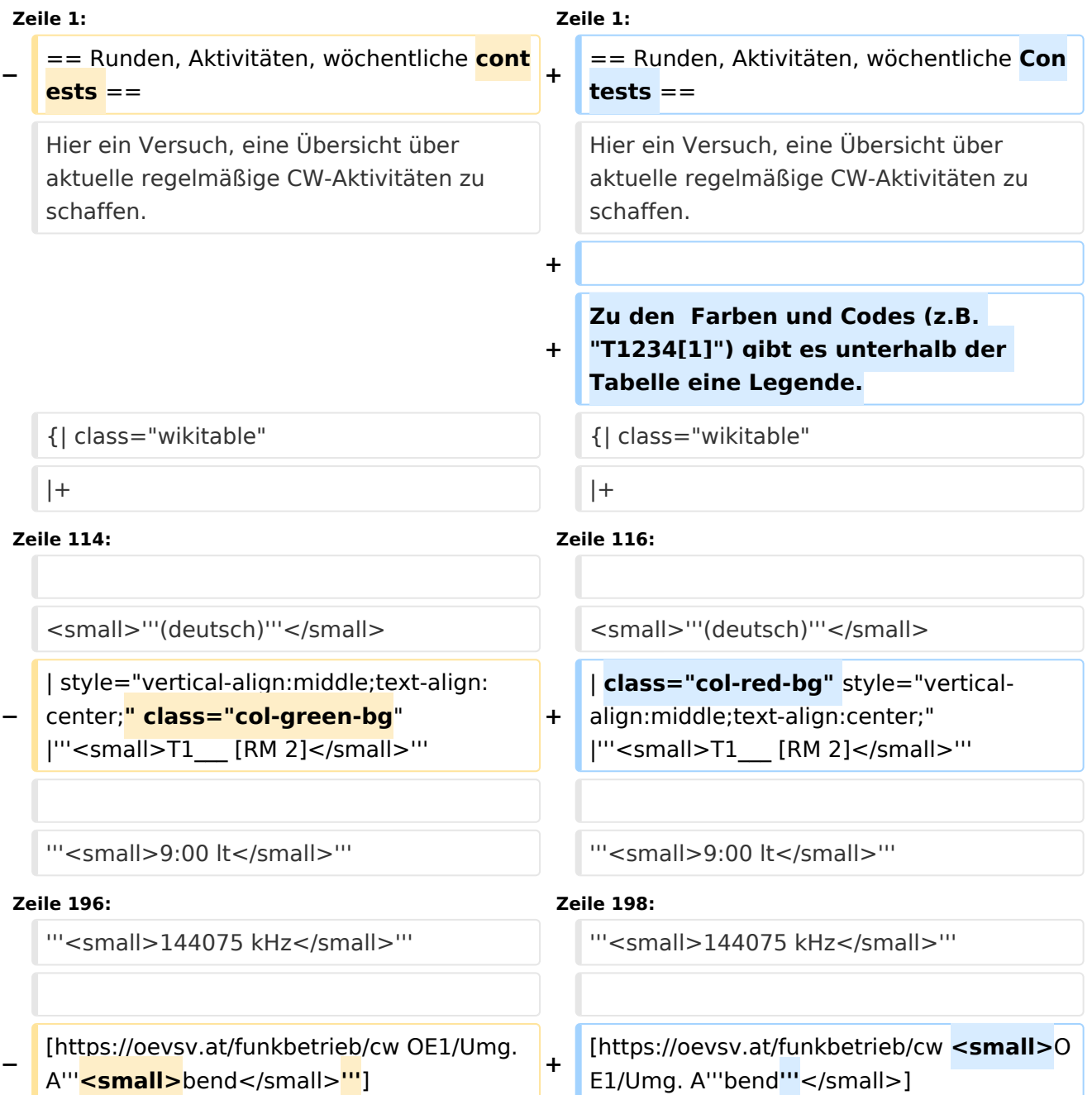

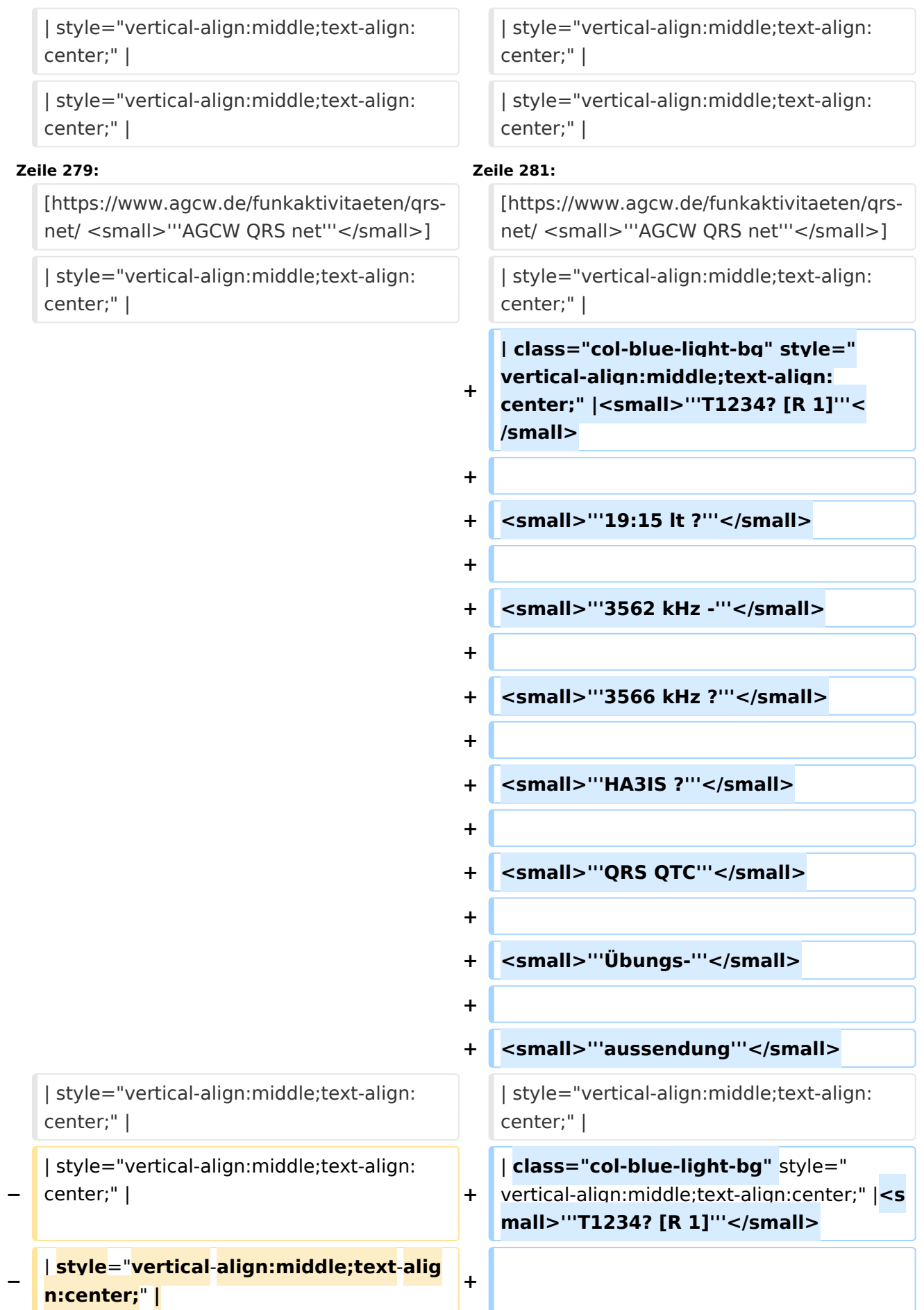

#### CW-Runden

## **BlueSpice4**

 $\blacksquare$ **|** style="vertical-align:middle;text-align: **−** center;" | **<sup>+</sup>**

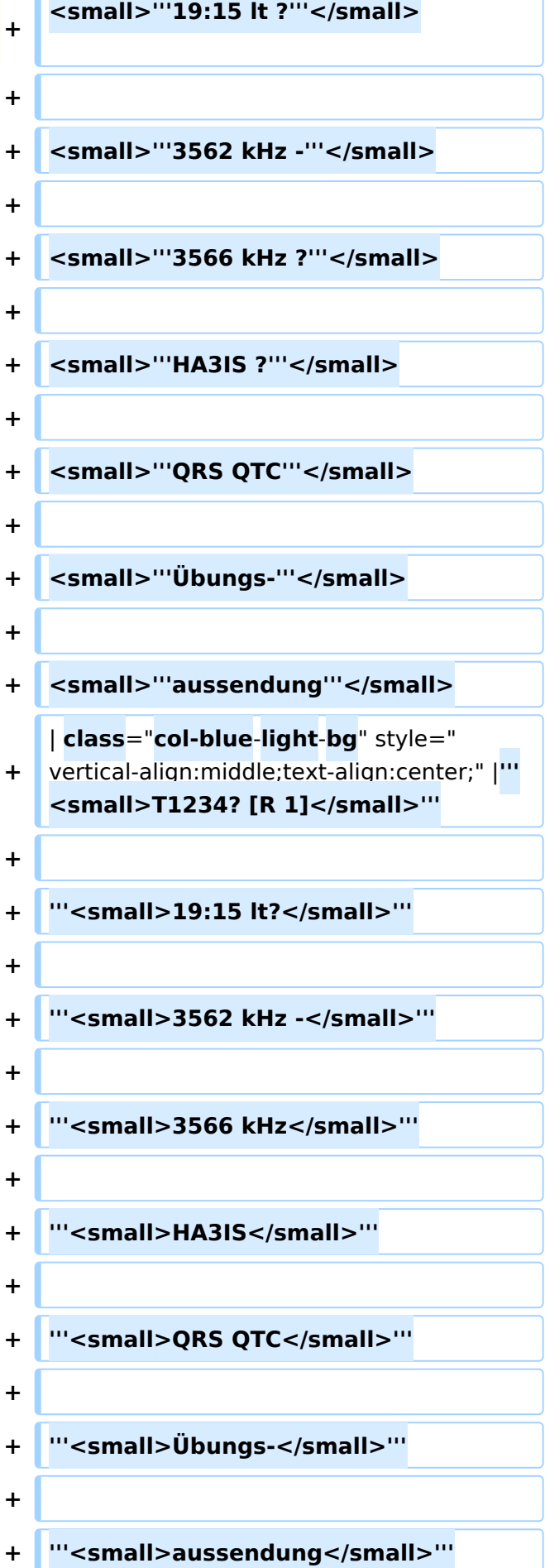

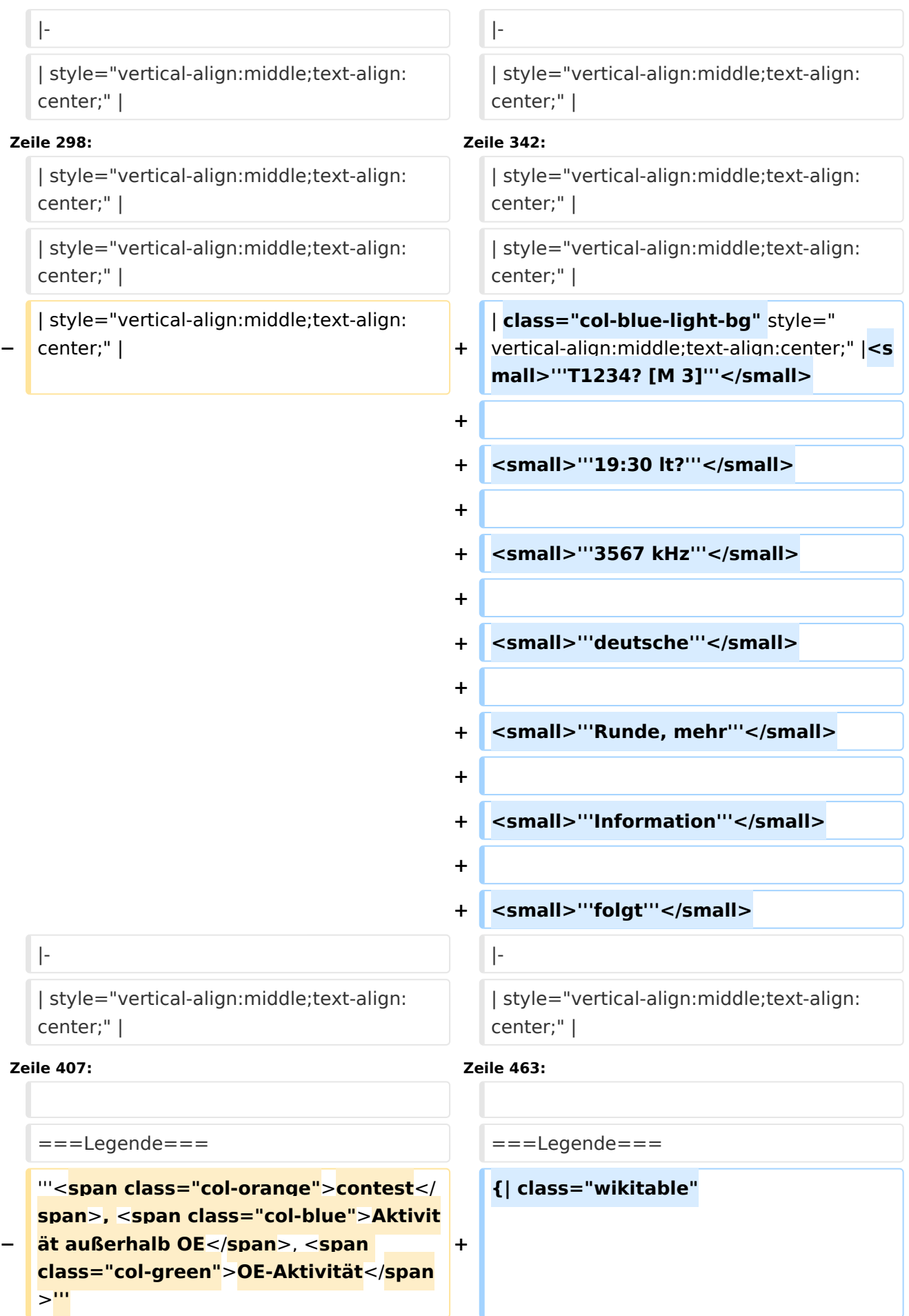

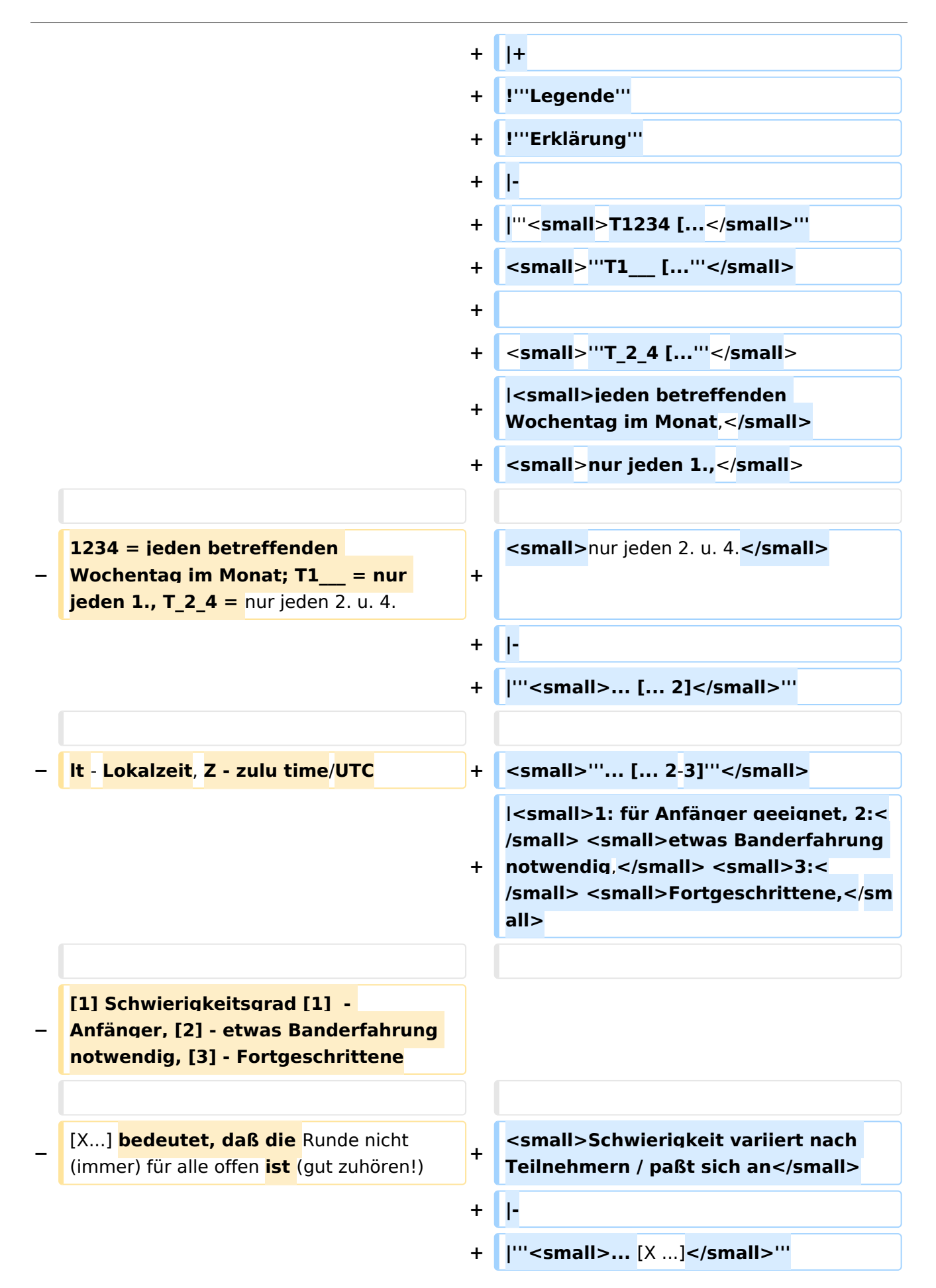

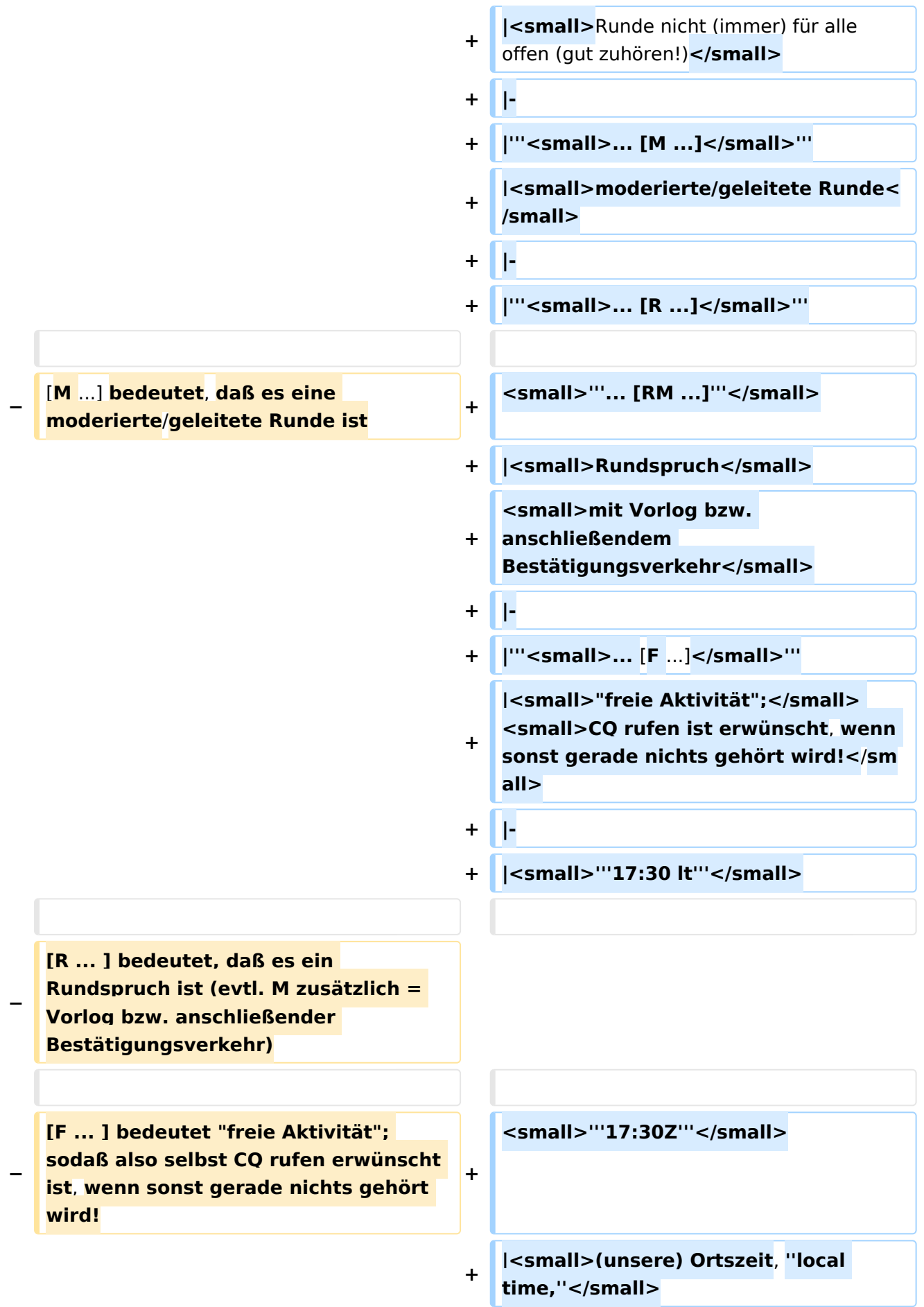

**−**

**[2-3] - Schwierigkeit variiert nach Teilnehmern / paßt sich an**

> **<small>UTC (Weltzeit), ''zulu time''< /small>**

```
+ |-
                                      +
                                         | class="col-orange-bg" style="
                                         vertical-align:middle;text-align:
                                         center;" |<small>"'..."'</small>
                                      + | <small>Kontest</small>
                                      + |-
                                      +
                                         | class="col-green-bg" style="vertical-
                                         align:middle;text-align:center;" 
                                         |<small>'"..."'</small>
                                      + |<small>OE-Aktivität</small>
                                      + |-
                                      +
                                         | class="col-blue-light-bg" style="
                                         vertical-align:middle;text-align:
                                         center;" |<small>'"..."'</small>
                                      +
                                         |<small>Aktivität außerhalb OE<
                                         /small>
                                      + |-
                                      +
                                         | class="col-red-bg" style="vertical-
                                         align:middle;text-align:center;" 
                                         |<small>"'..."'</small>
                                      +
                                         |<small>eingestellt bzw. nicht aktiv<
                                         /small>
                                      + |}
[[Kategorie:Morsen]] [[Kategorie:Morsen]]
INHALTSVERZEICHNIS_ERZWINGEN________________INHALTSVERZEICHNIS_ERZWINGEN
```
**+**

#### Aktuelle Version vom 17. März 2024, 20:43 Uhr

#### Inhaltsverzeichnis

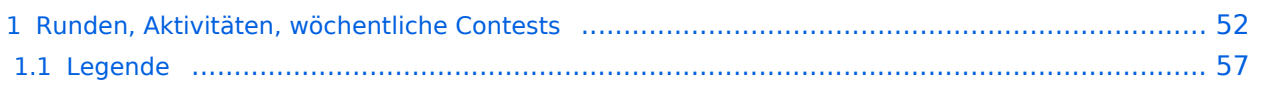

#### Runden, Aktivitäten, wöchentliche Contests

Hier ein Versuch, eine Übersicht über aktuelle regelmäßige CW-Aktivitäten zu schaffen.

Zu den Farben und Codes (z.B. "T1234[1]") gibt es unterhalb der Tabelle eine Legende.

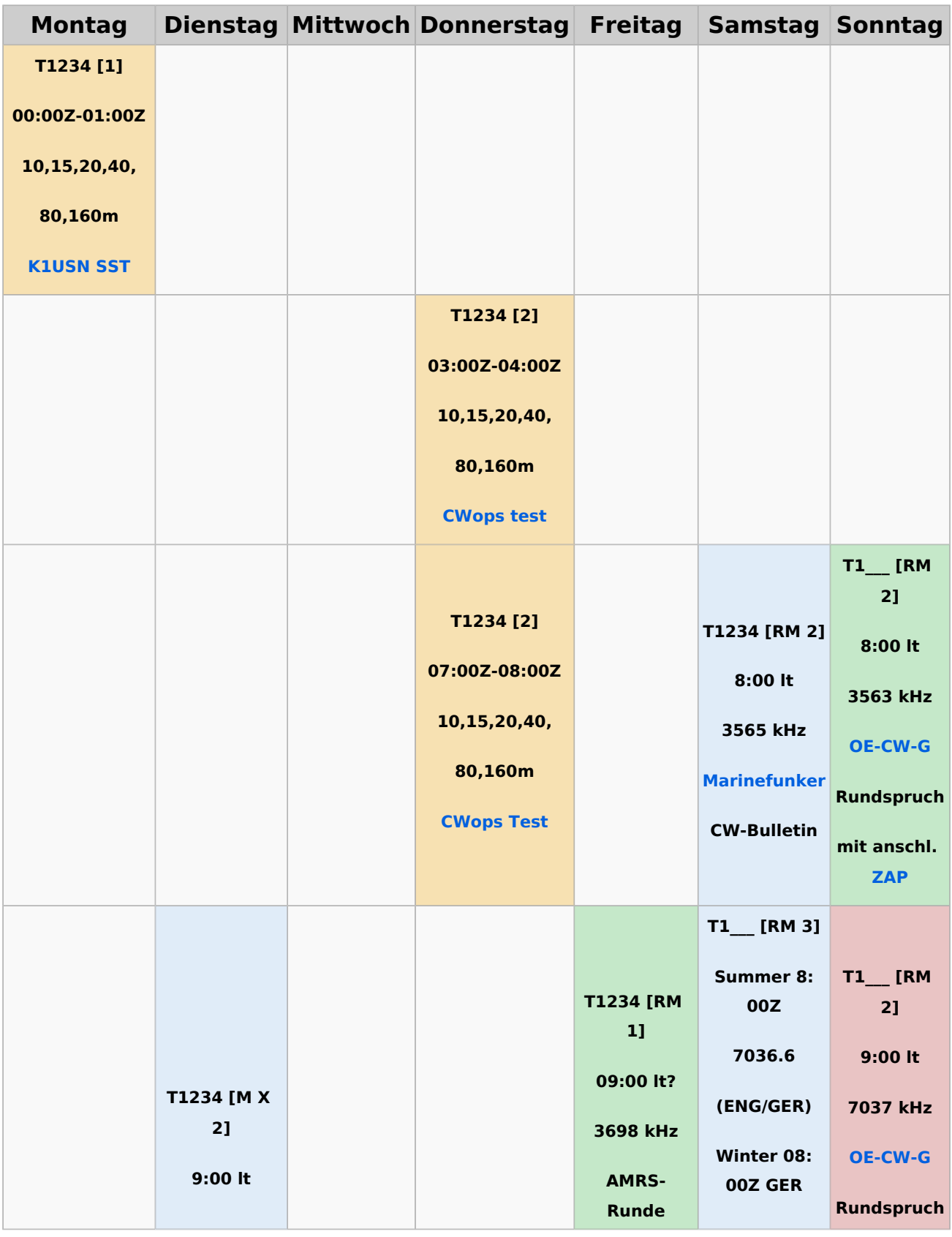

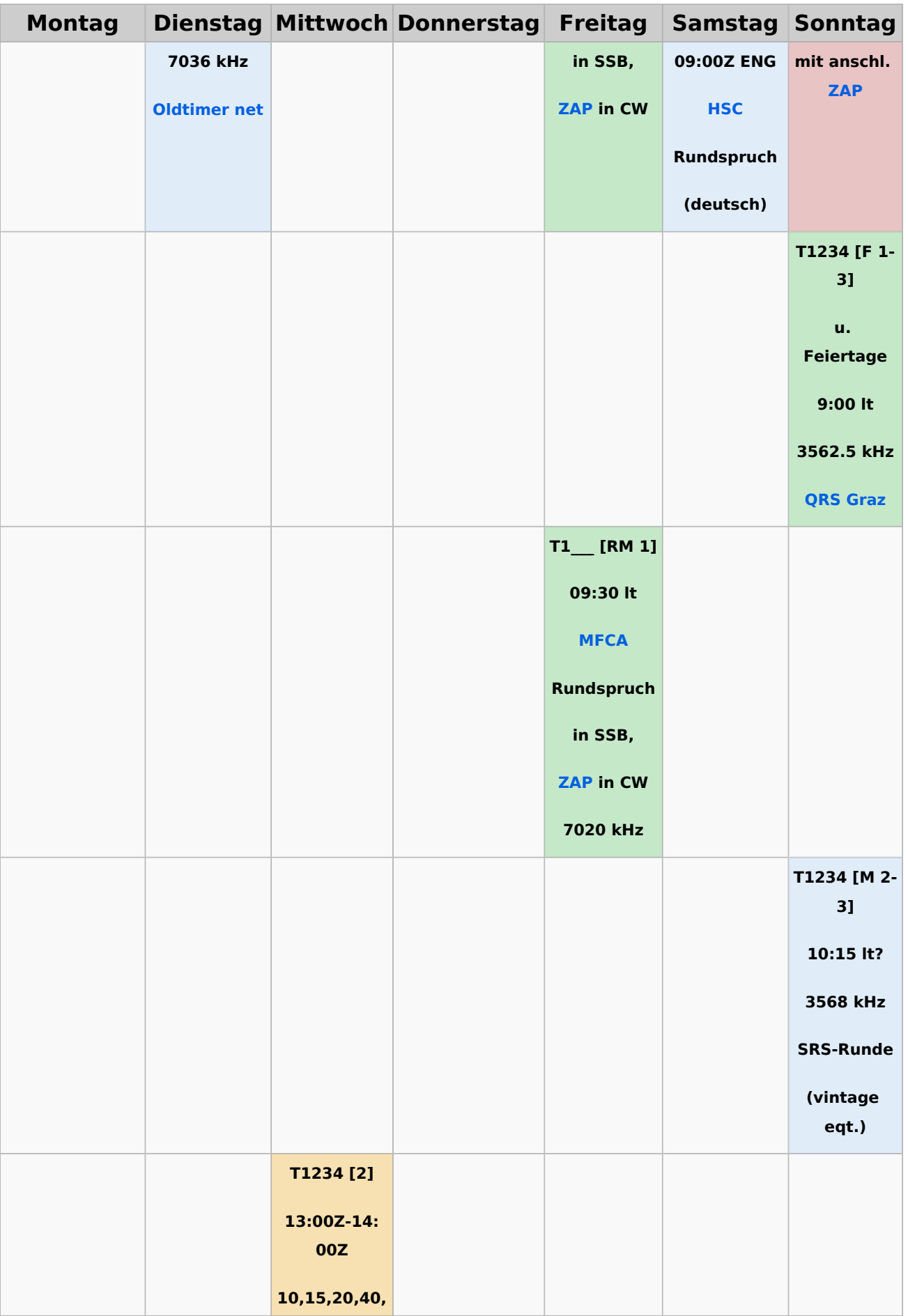

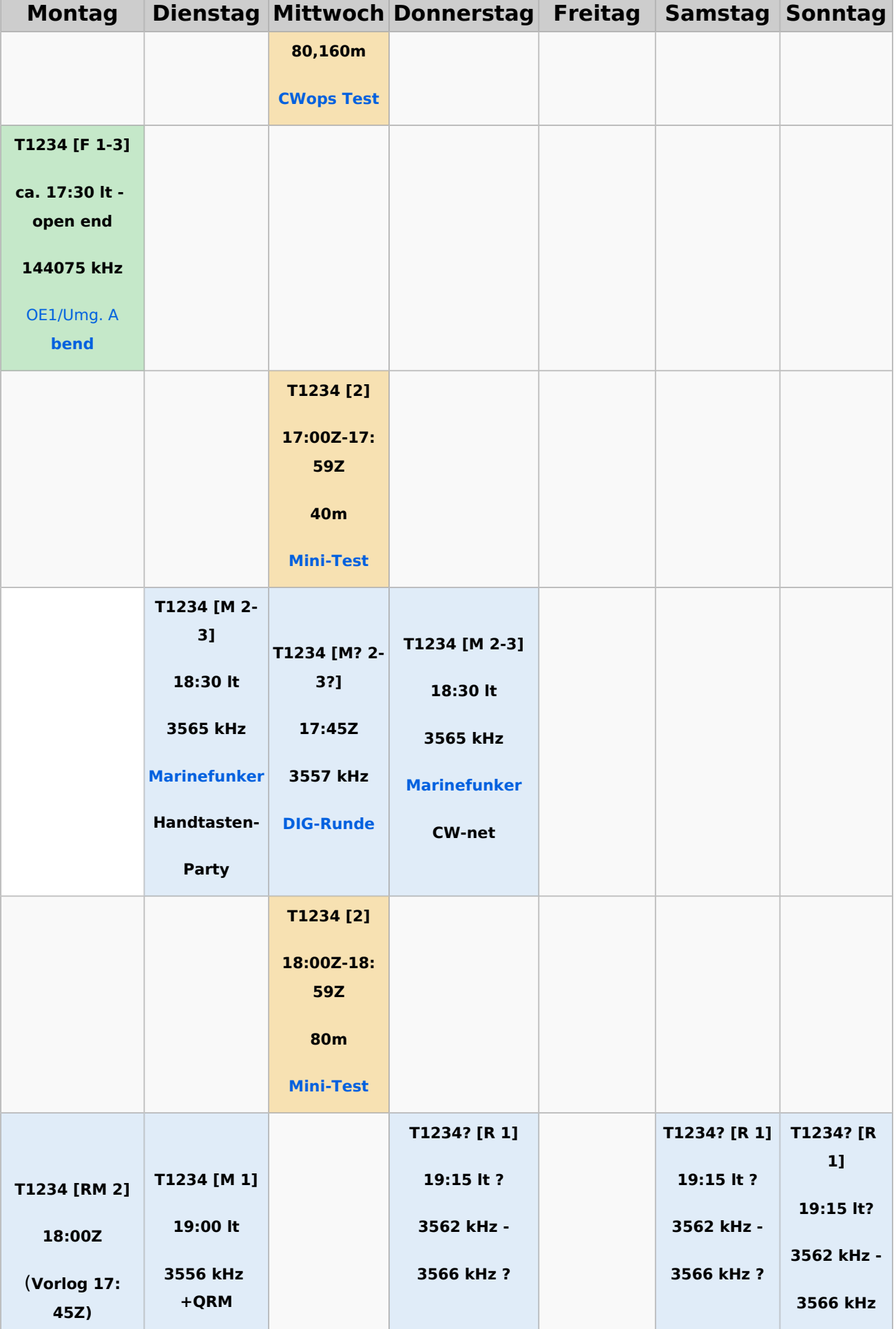

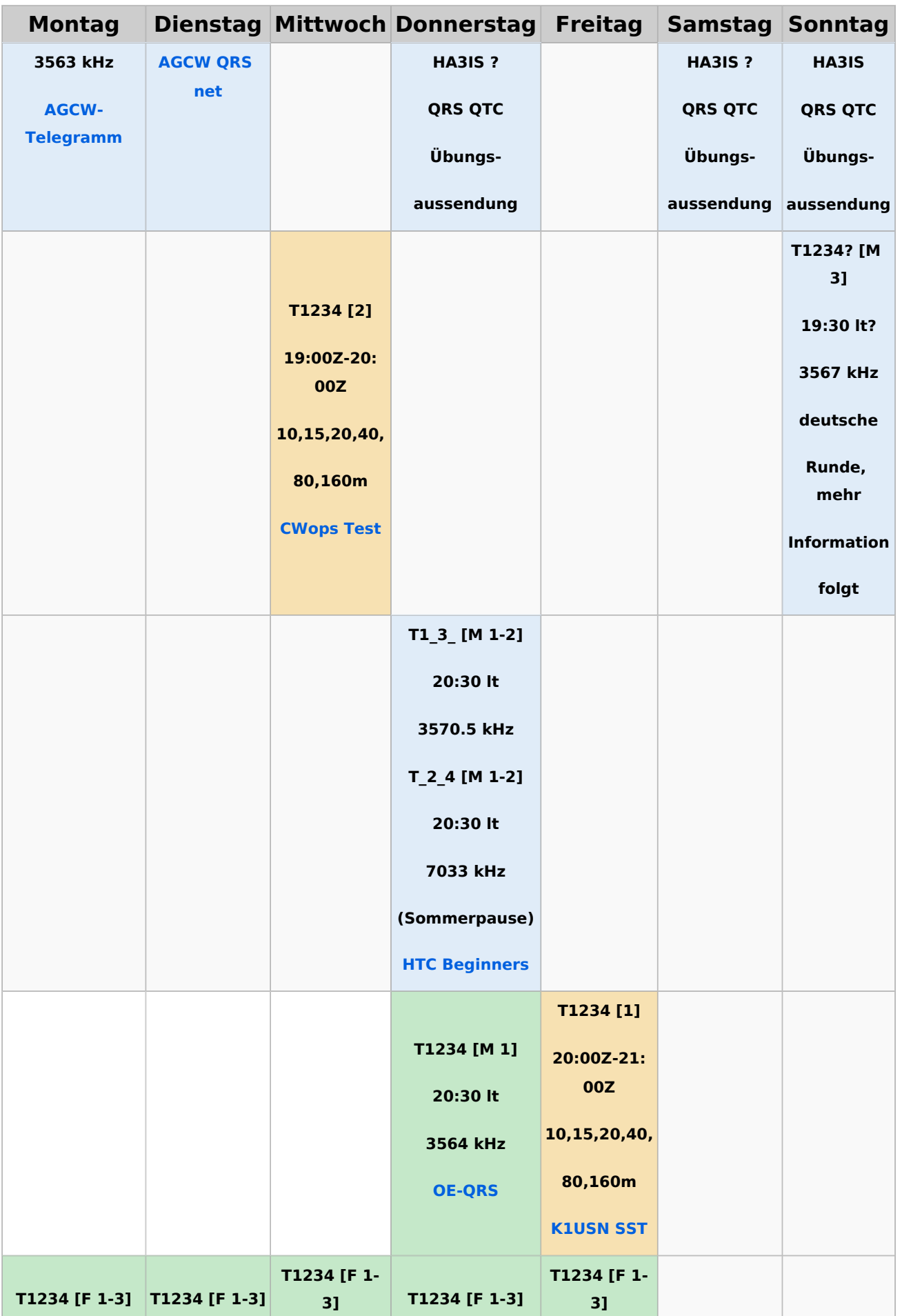

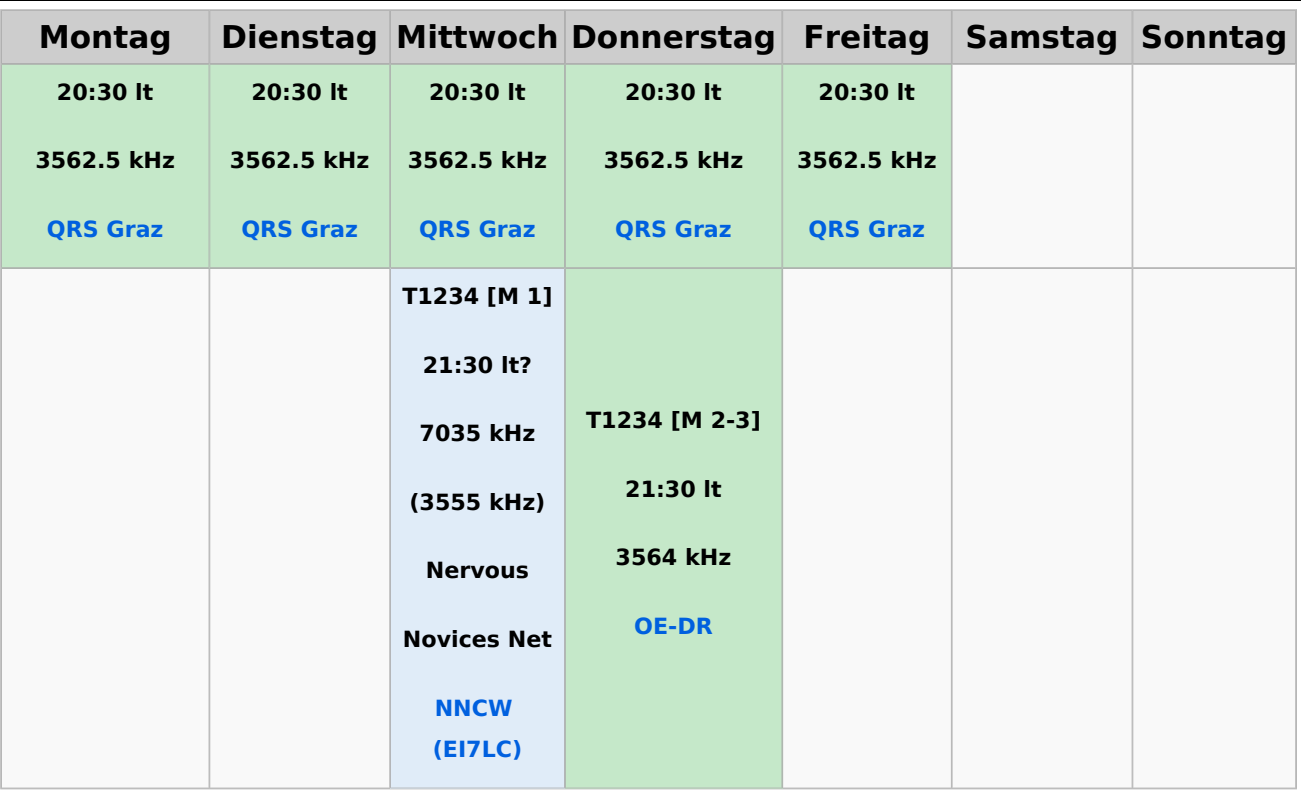

#### **Legende**

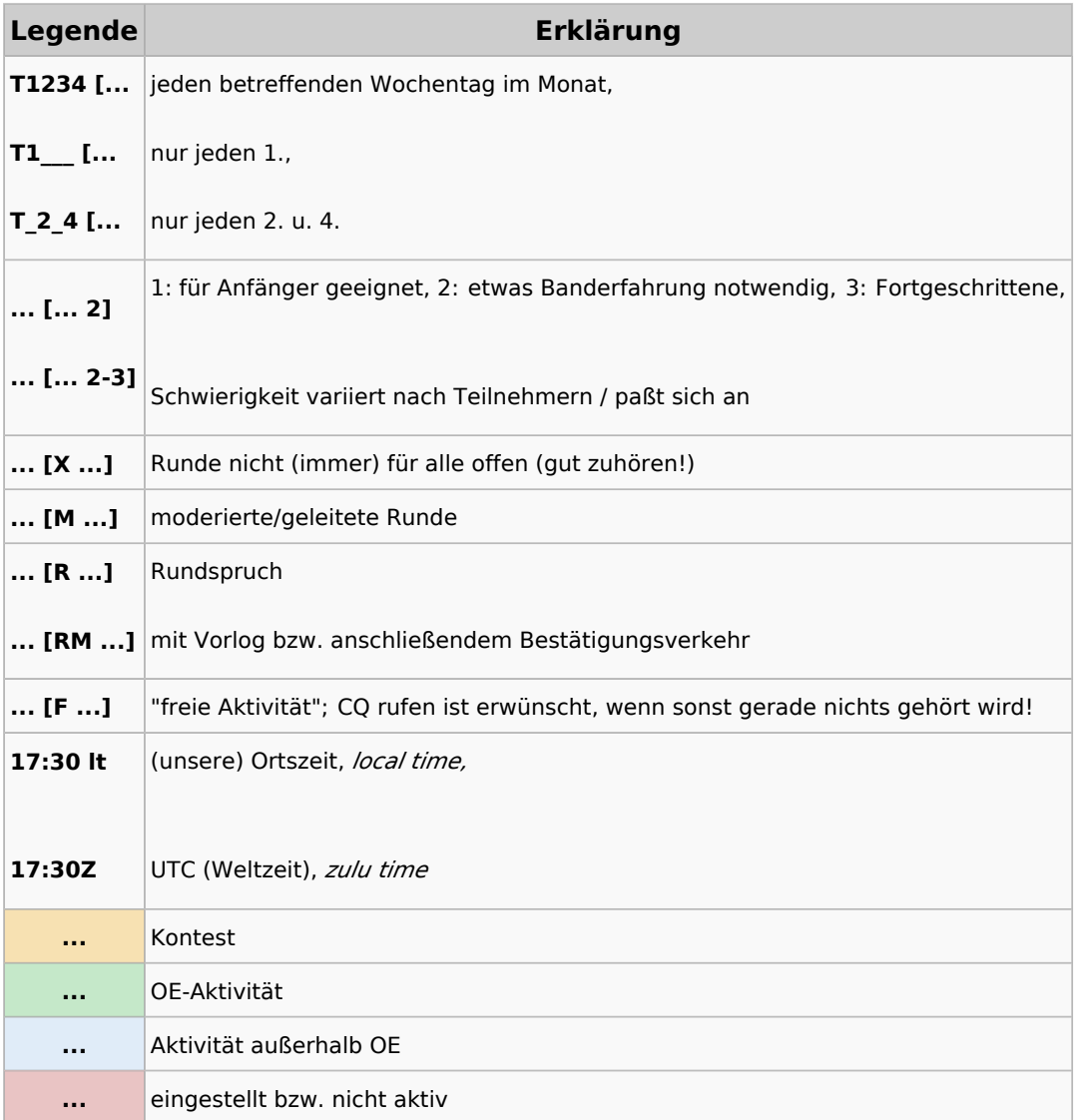

#### <span id="page-15-0"></span>**CW-Runden: Unterschied zwischen den Versionen**

[Versionsgeschichte interaktiv durchsuchen](https://wiki.oevsv.at) [VisuellWikitext](https://wiki.oevsv.at)

# **[uelltext anzeigen](#page-43-0))**

[OE3IAK](#page-29-0) ([Diskussion](https://wiki.oevsv.at/w/index.php?title=Benutzer_Diskussion:OE3IAK&action=view) | [Beiträge](https://wiki.oevsv.at/wiki/Spezial:Beitr%C3%A4ge/OE3IAK)) K (Reihung der mini-Tests nachgebessert) [Markierung:](https://wiki.oevsv.at/wiki/Spezial:Markierungen) [Visuelle Bearbeitung](https://wiki.oevsv.at/w/index.php?title=Project:VisualEditor&action=view) [← Zum vorherigen Versionsunterschied](#page-43-0)

#### **[Version vom 3. Januar 2024, 16:44 Uhr](#page-43-0) [\(Q](#page-43-0) [Aktuelle Version vom 17. März 2024, 20:](#page-43-0) [43 Uhr](#page-43-0) [\(Quelltext anzeigen\)](#page-43-0)**

[OE3IAK](#page-29-0) [\(Diskussion](https://wiki.oevsv.at/w/index.php?title=Benutzer_Diskussion:OE3IAK&action=view) | [Beiträge\)](https://wiki.oevsv.at/wiki/Spezial:Beitr%C3%A4ge/OE3IAK) (Sonntag 2 Aktivitäten hinzugefügt) [Markierung](https://wiki.oevsv.at/wiki/Spezial:Markierungen): [Visuelle Bearbeitung](https://wiki.oevsv.at/w/index.php?title=Project:VisualEditor&action=view)

(8 dazwischenliegende Versionen von 2 Benutzern werden nicht angezeigt)

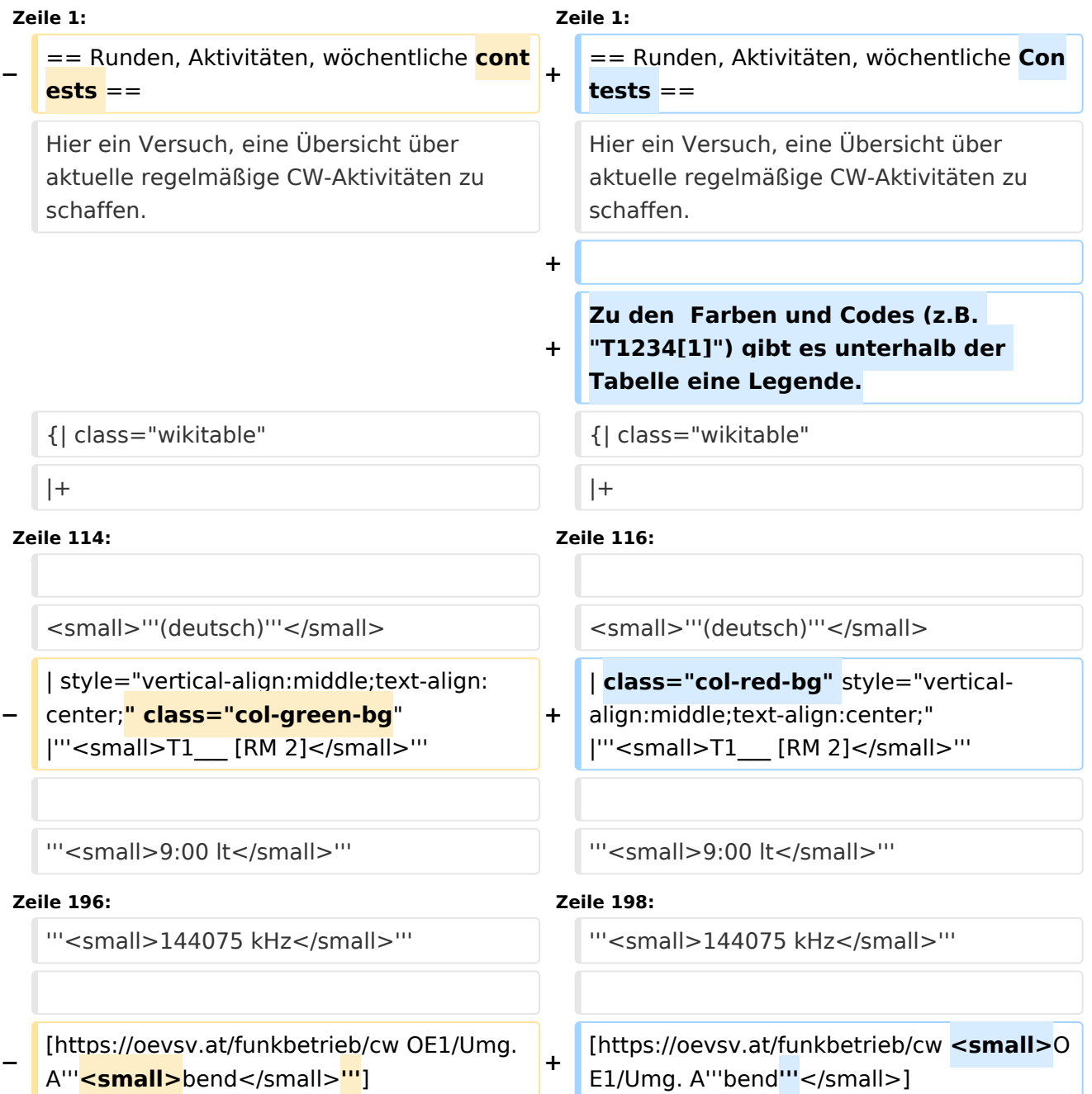

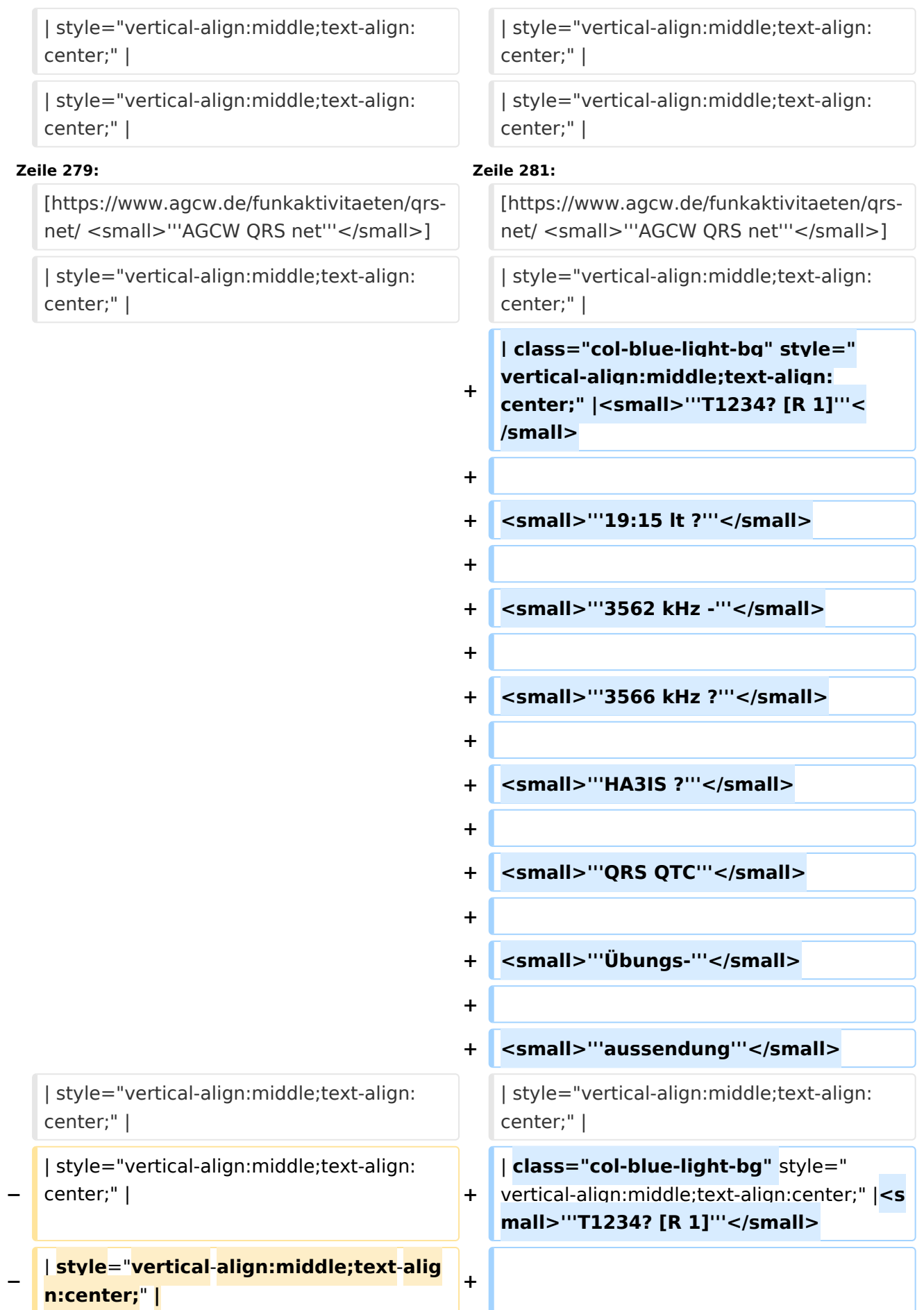

#### CW-Runden

## **BlueSpice4**

 $\blacksquare$ **|** style="vertical-align:middle;text-align: **−** center;" | **<sup>+</sup>**

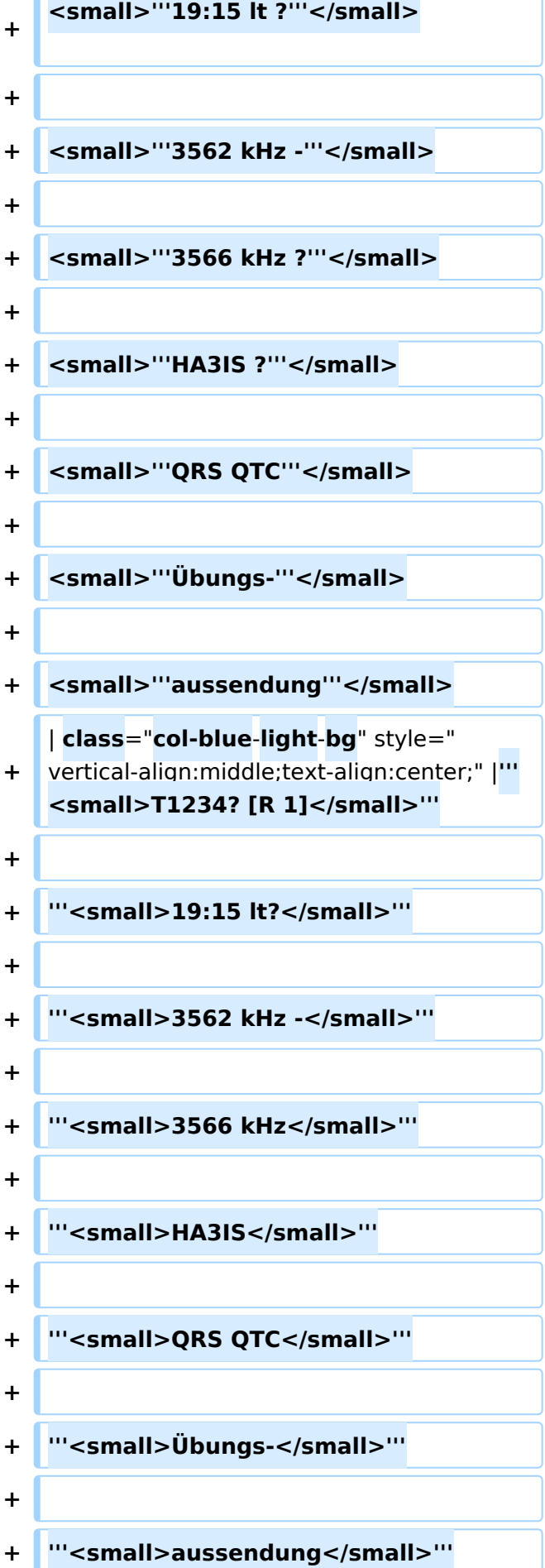

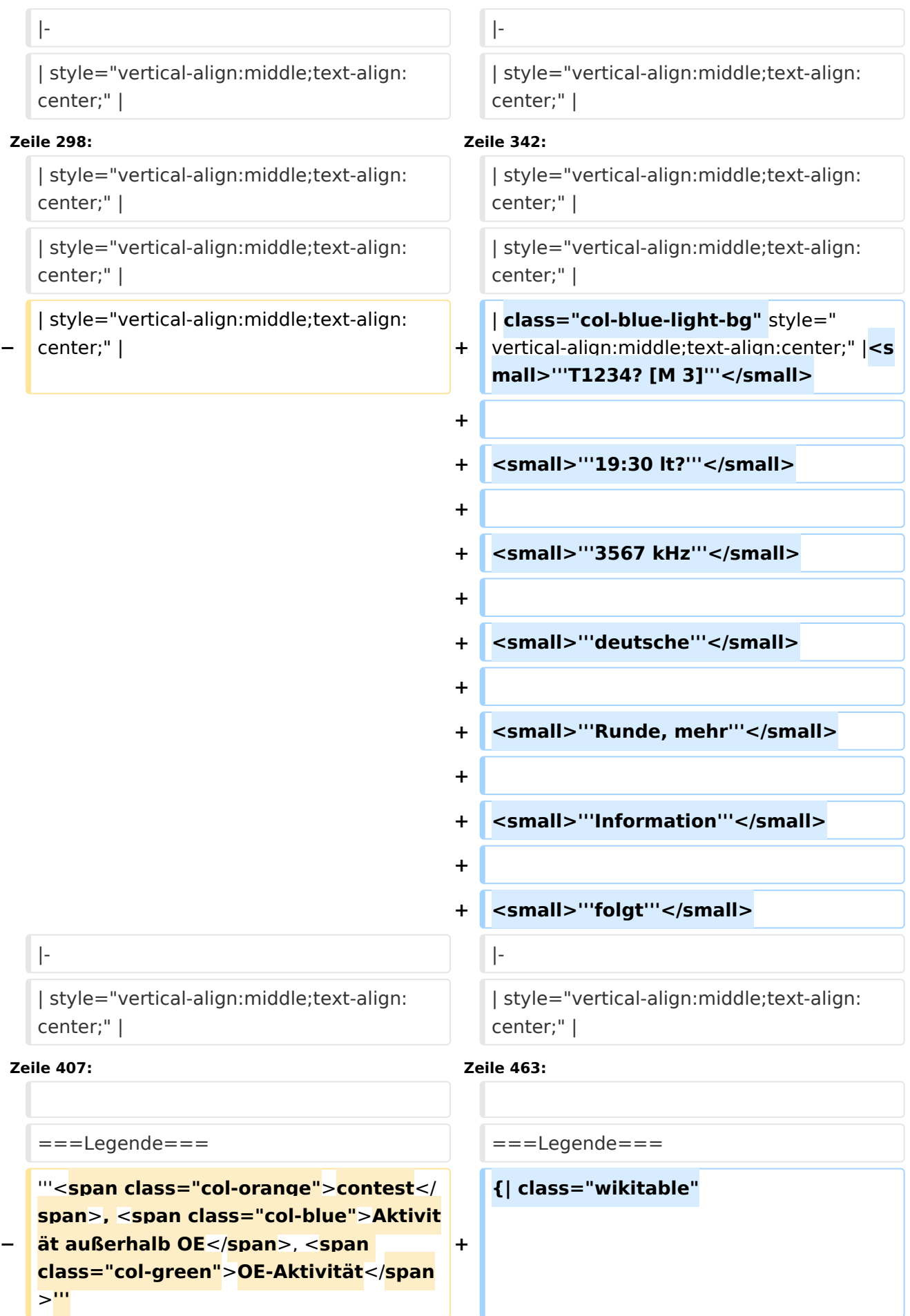

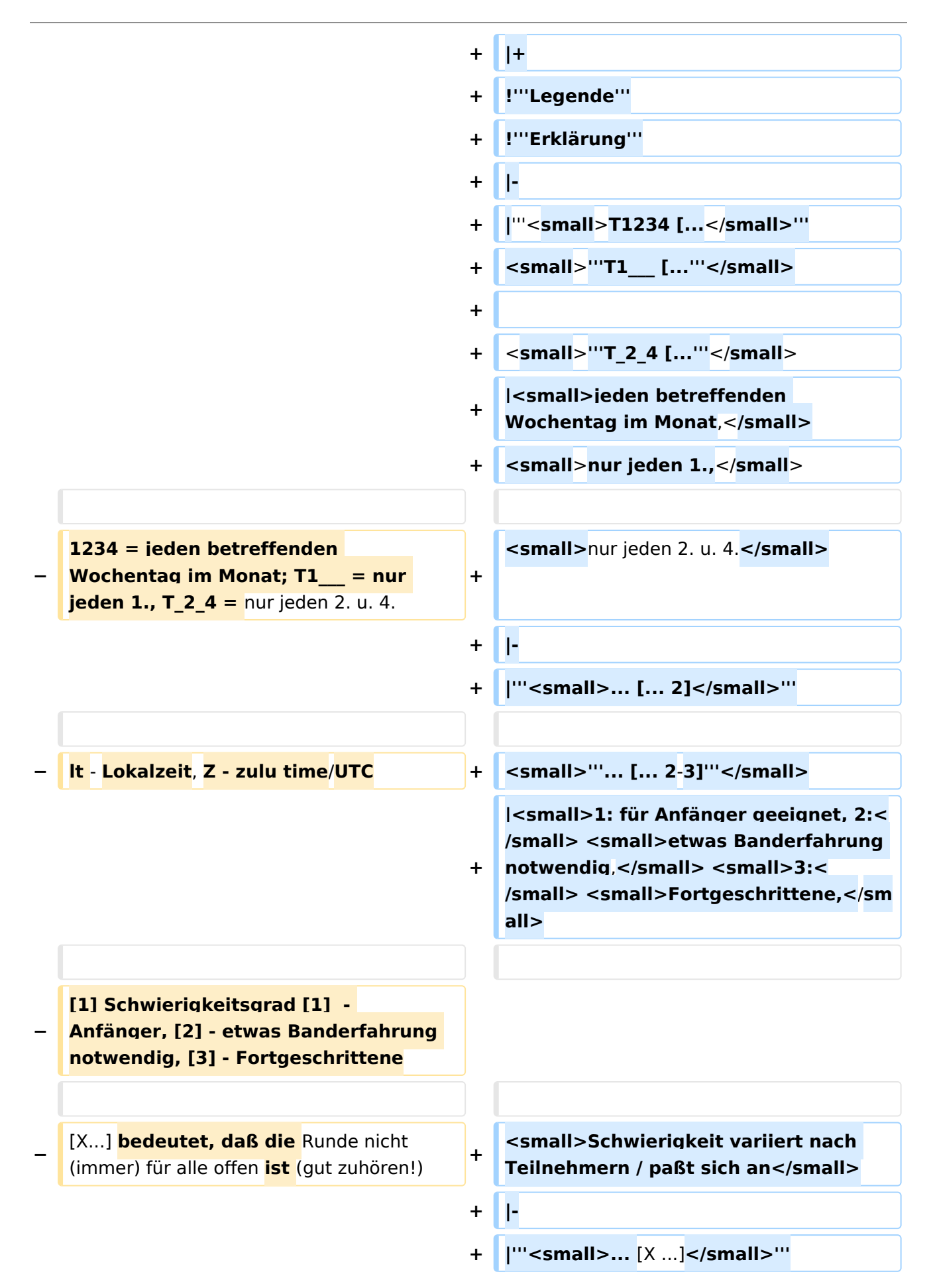

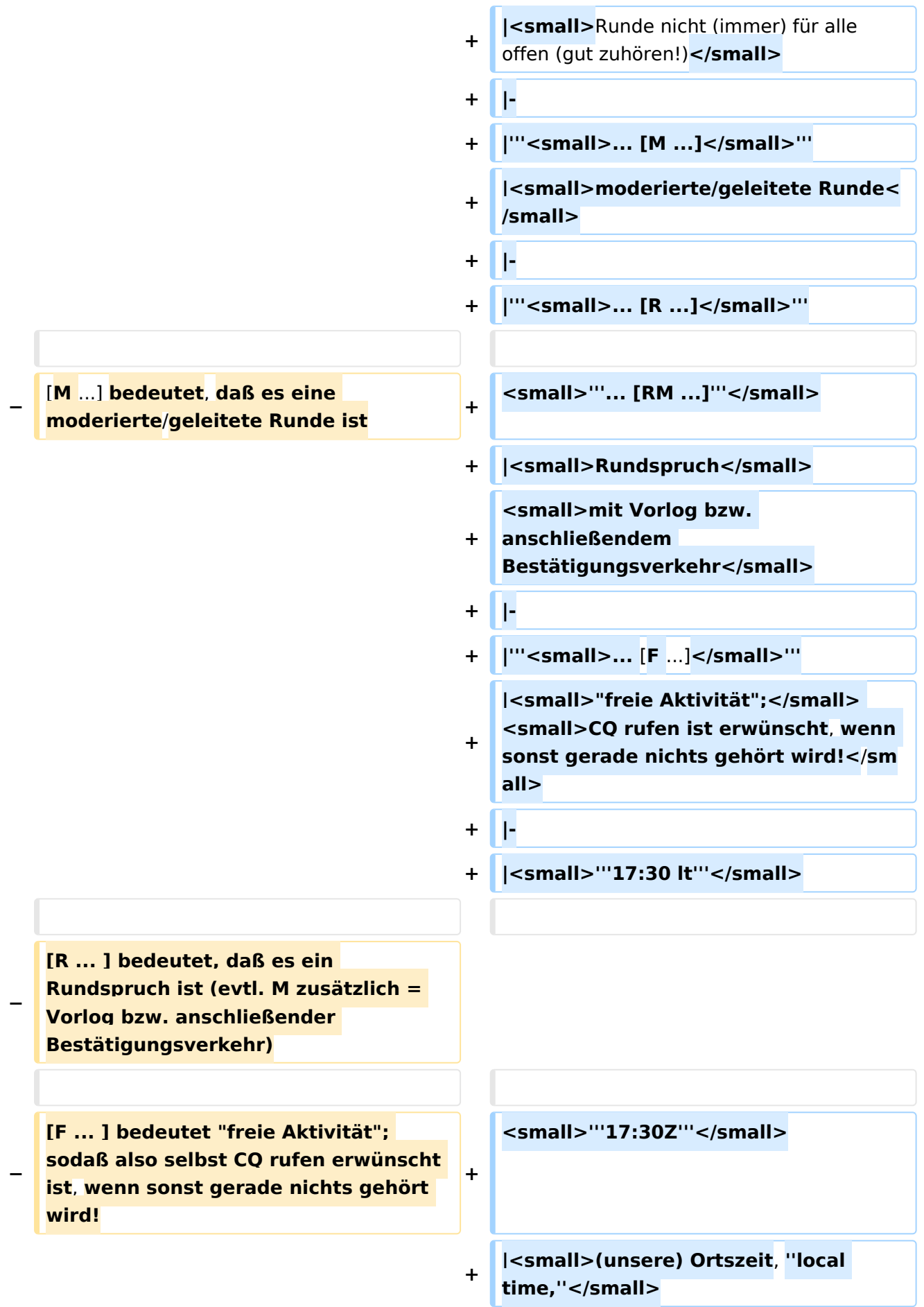

**−**

**[2-3] - Schwierigkeit variiert nach Teilnehmern / paßt sich an**

> **<small>UTC (Weltzeit), ''zulu time''< /small>**

```
+ |-
                                      +
                                         | class="col-orange-bg" style="
                                         vertical-align:middle;text-align:
                                         center;" |<small>"'..."'</small>
                                      + | <small>Kontest</small>
                                      + |-
                                      +
                                         | class="col-green-bg" style="vertical-
                                         align:middle;text-align:center;" 
                                         |<small>'"..."'</small>
                                      + |<small>OE-Aktivität</small>
                                      + |-
                                      +
                                         | class="col-blue-light-bg" style="
                                         vertical-align:middle;text-align:
                                         center;" |<small>'"..."'</small>
                                      +
                                         |<small>Aktivität außerhalb OE<
                                         /small>
                                      + |-
                                      +
                                         | class="col-red-bg" style="vertical-
                                         align:middle;text-align:center;" 
                                         |<small>"'..."'</small>
                                      +
                                         |<small>eingestellt bzw. nicht aktiv<
                                         /small>
                                      + |}
[[Kategorie:Morsen]] [[Kategorie:Morsen]]
INHALTSVERZEICHNIS_ERZWINGEN________________INHALTSVERZEICHNIS_ERZWINGEN
```
**+**

#### Aktuelle Version vom 17. März 2024, 20:43 Uhr

#### Inhaltsverzeichnis

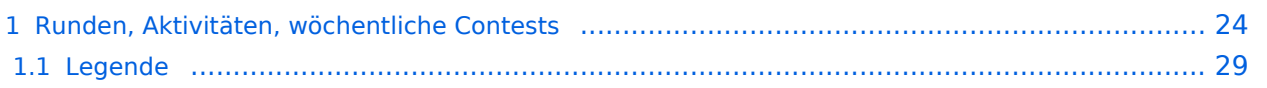

#### <span id="page-23-0"></span>Runden, Aktivitäten, wöchentliche Contests

Hier ein Versuch, eine Übersicht über aktuelle regelmäßige CW-Aktivitäten zu schaffen.

Zu den Farben und Codes (z.B. "T1234[1]") gibt es unterhalb der Tabelle eine Legende.

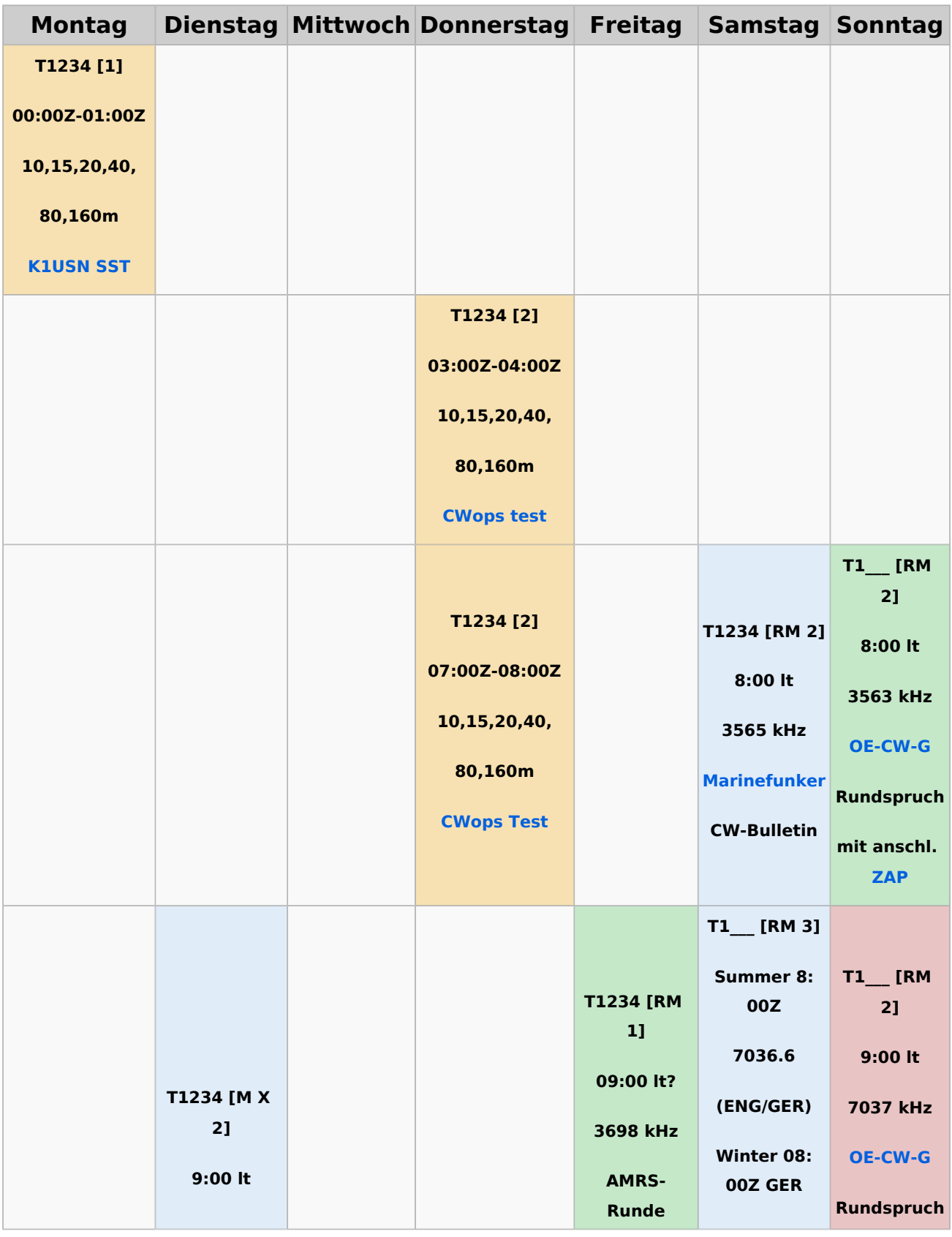

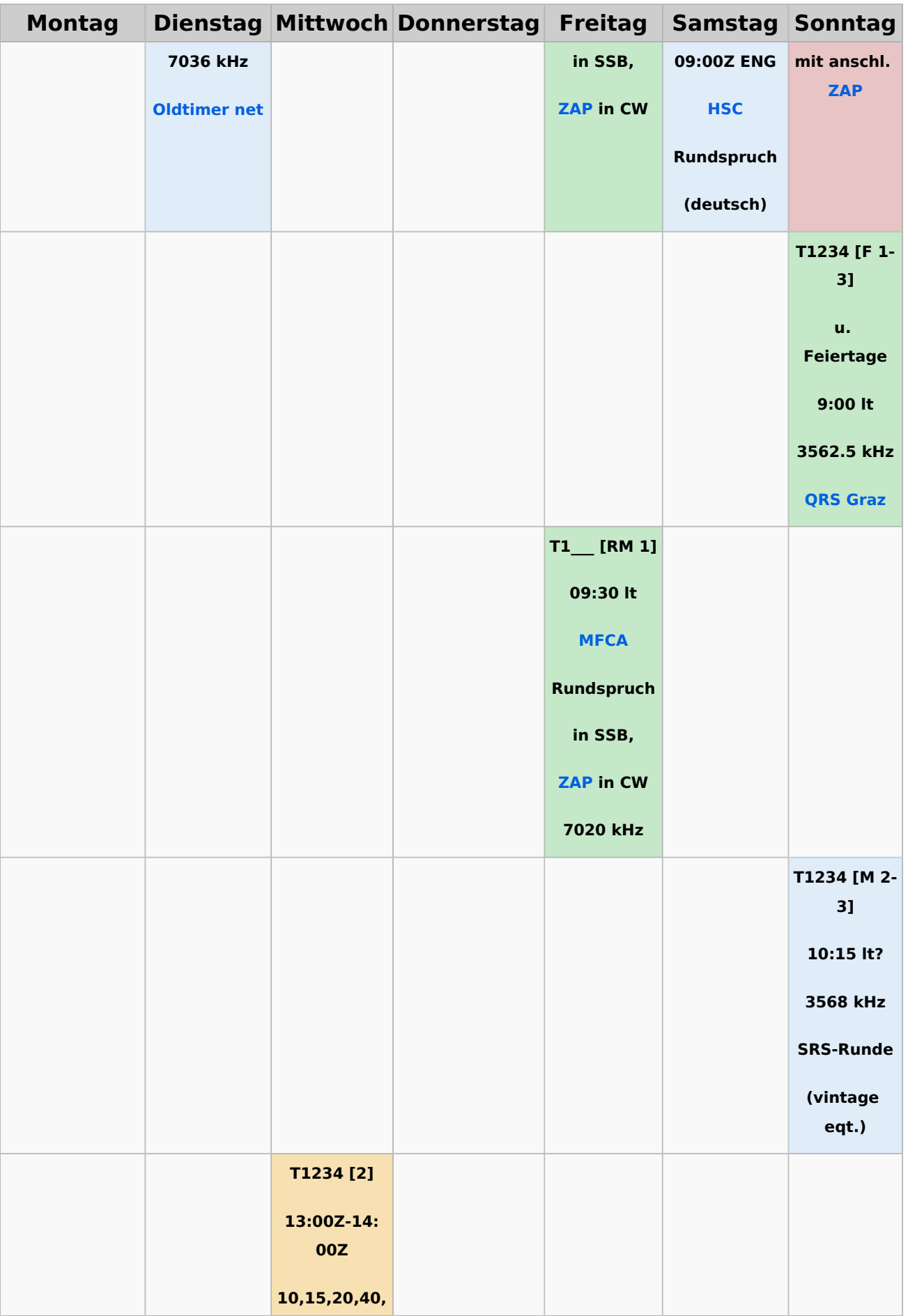

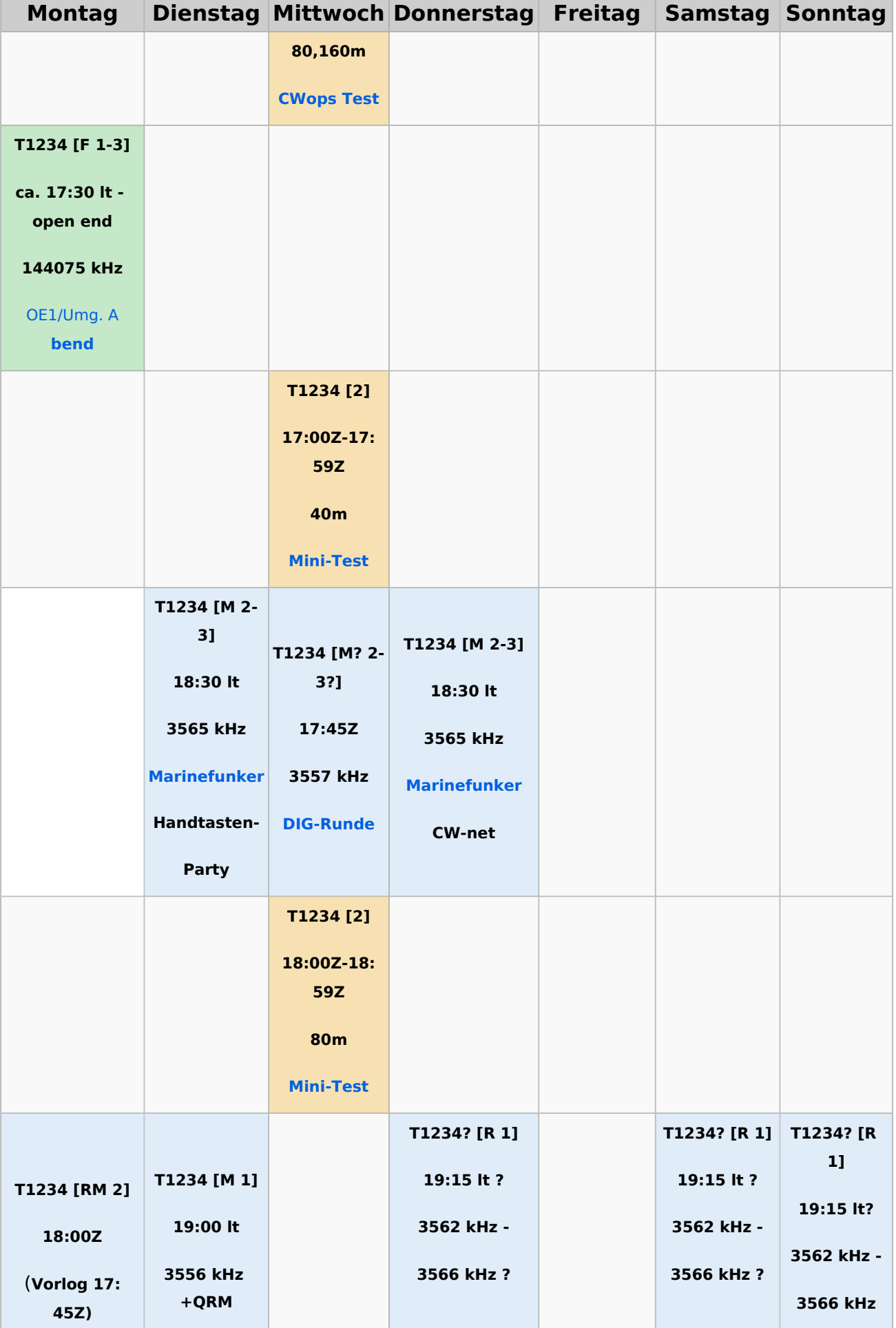

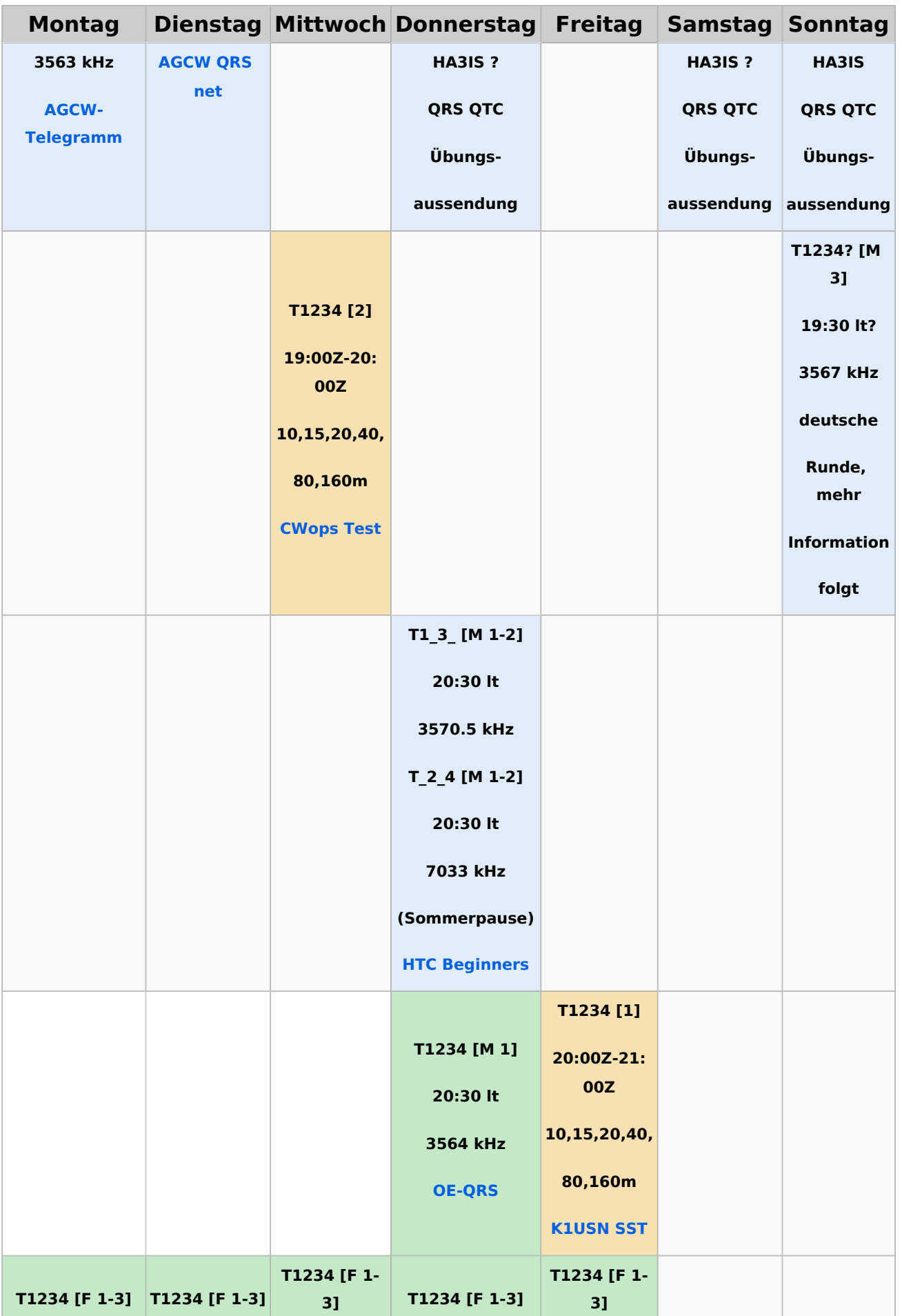

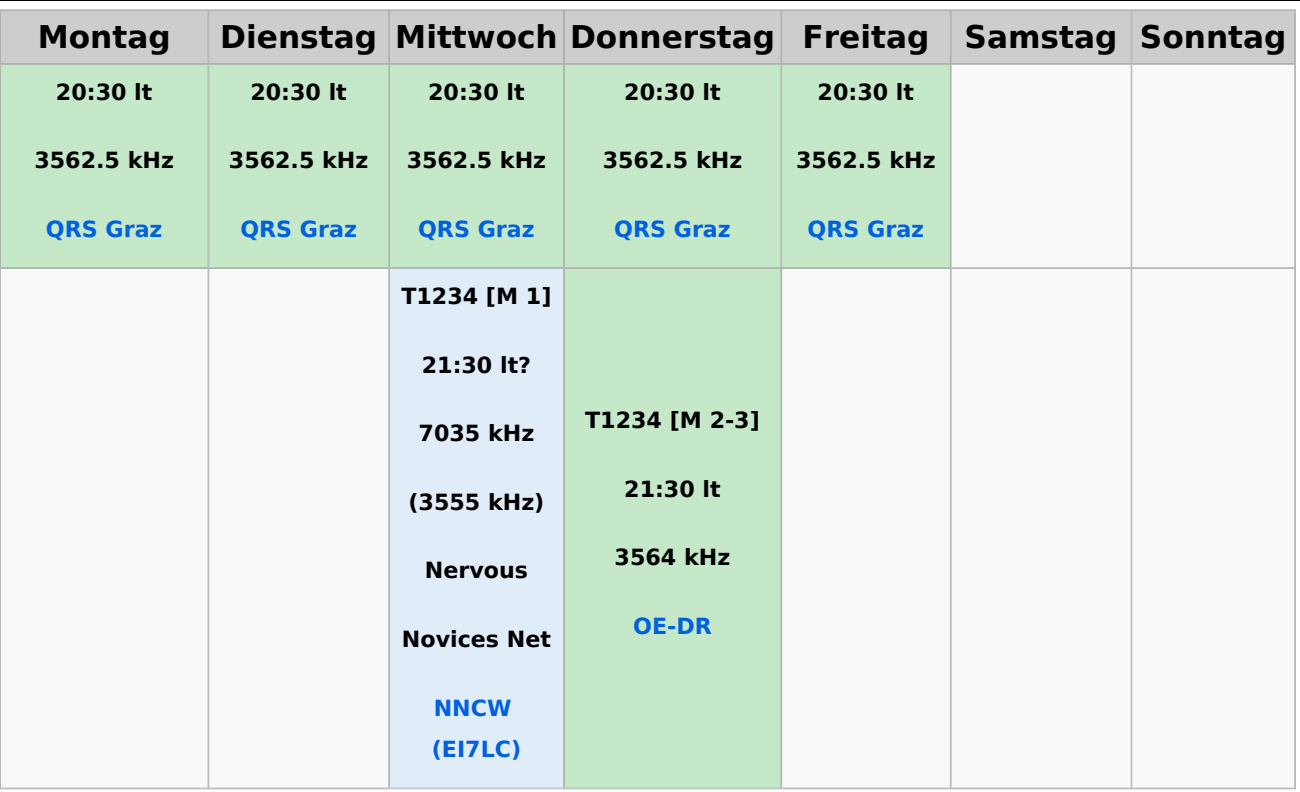

#### <span id="page-28-0"></span>**Legende**

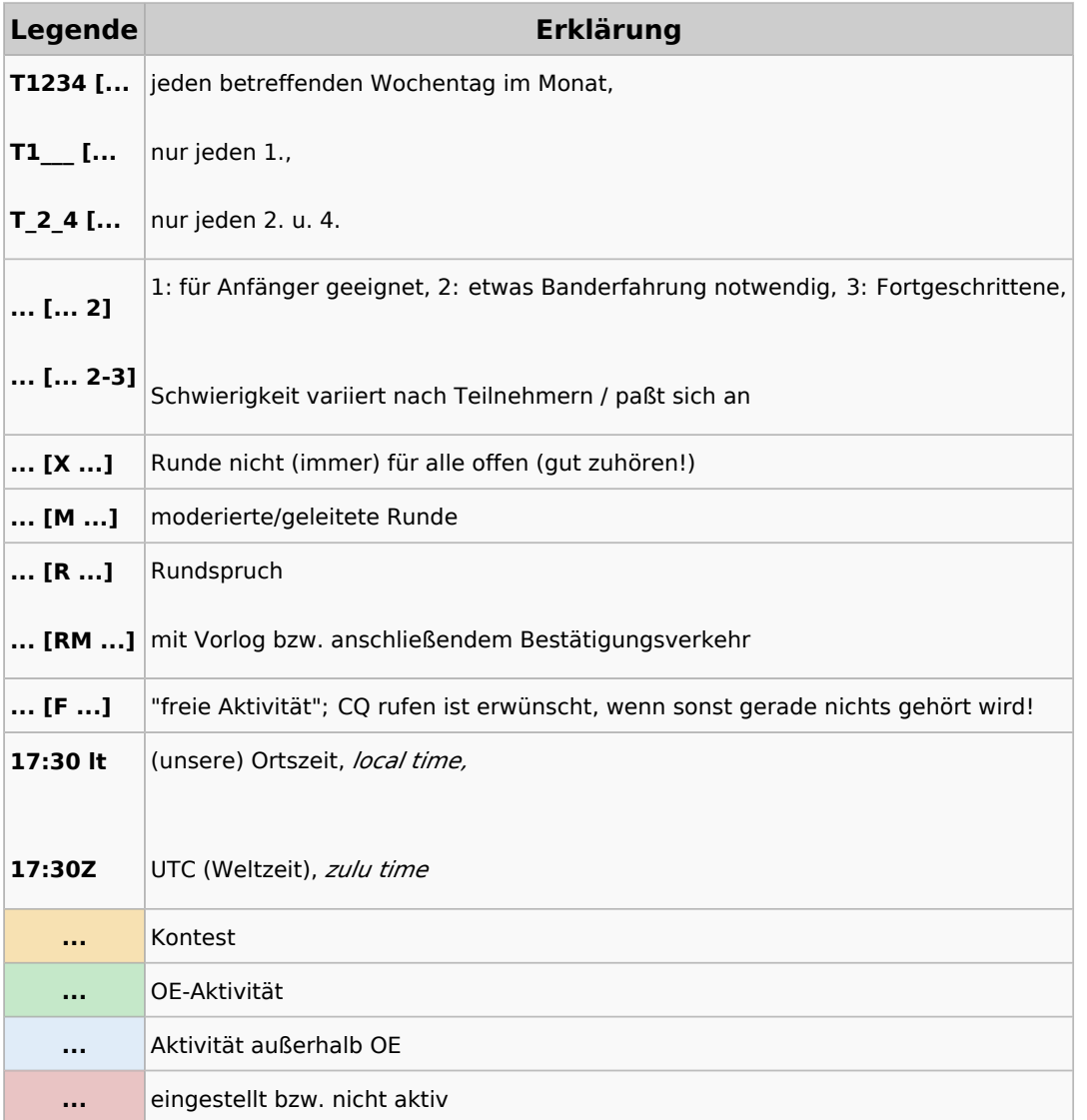

#### <span id="page-29-0"></span>**CW-Runden: Unterschied zwischen den Versionen**

[Versionsgeschichte interaktiv durchsuchen](https://wiki.oevsv.at) [VisuellWikitext](https://wiki.oevsv.at)

# **[uelltext anzeigen](#page-43-0))**

[OE3IAK](#page-29-0) ([Diskussion](https://wiki.oevsv.at/w/index.php?title=Benutzer_Diskussion:OE3IAK&action=view) | [Beiträge](https://wiki.oevsv.at/wiki/Spezial:Beitr%C3%A4ge/OE3IAK)) K (Reihung der mini-Tests nachgebessert) [Markierung:](https://wiki.oevsv.at/wiki/Spezial:Markierungen) [Visuelle Bearbeitung](https://wiki.oevsv.at/w/index.php?title=Project:VisualEditor&action=view) [← Zum vorherigen Versionsunterschied](#page-43-0)

#### **[Version vom 3. Januar 2024, 16:44 Uhr](#page-43-0) [\(Q](#page-43-0) [Aktuelle Version vom 17. März 2024, 20:](#page-43-0) [43 Uhr](#page-43-0) [\(Quelltext anzeigen\)](#page-43-0)**

[OE3IAK](#page-29-0) [\(Diskussion](https://wiki.oevsv.at/w/index.php?title=Benutzer_Diskussion:OE3IAK&action=view) | [Beiträge\)](https://wiki.oevsv.at/wiki/Spezial:Beitr%C3%A4ge/OE3IAK) (Sonntag 2 Aktivitäten hinzugefügt) [Markierung](https://wiki.oevsv.at/wiki/Spezial:Markierungen): [Visuelle Bearbeitung](https://wiki.oevsv.at/w/index.php?title=Project:VisualEditor&action=view)

(8 dazwischenliegende Versionen von 2 Benutzern werden nicht angezeigt)

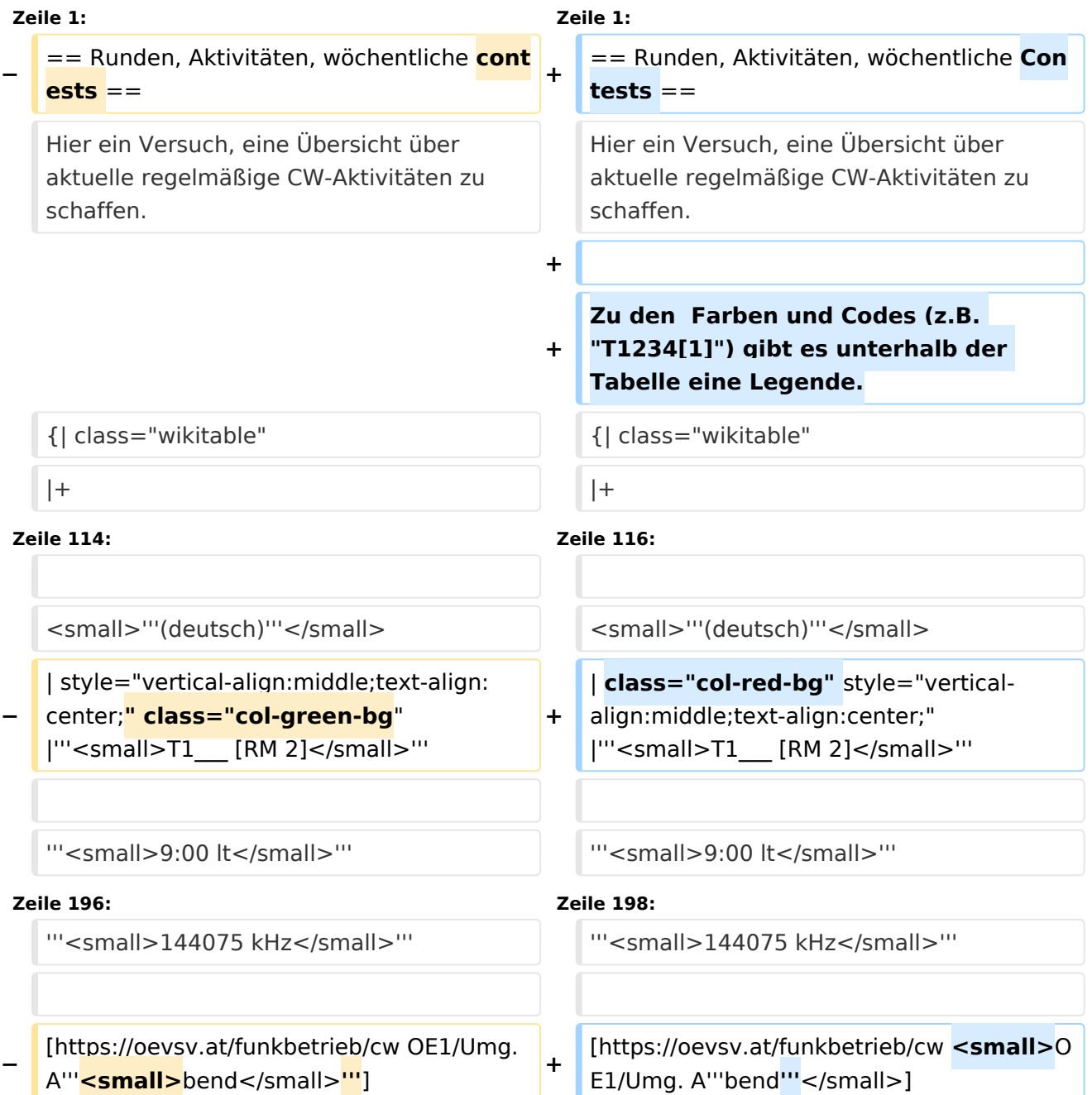

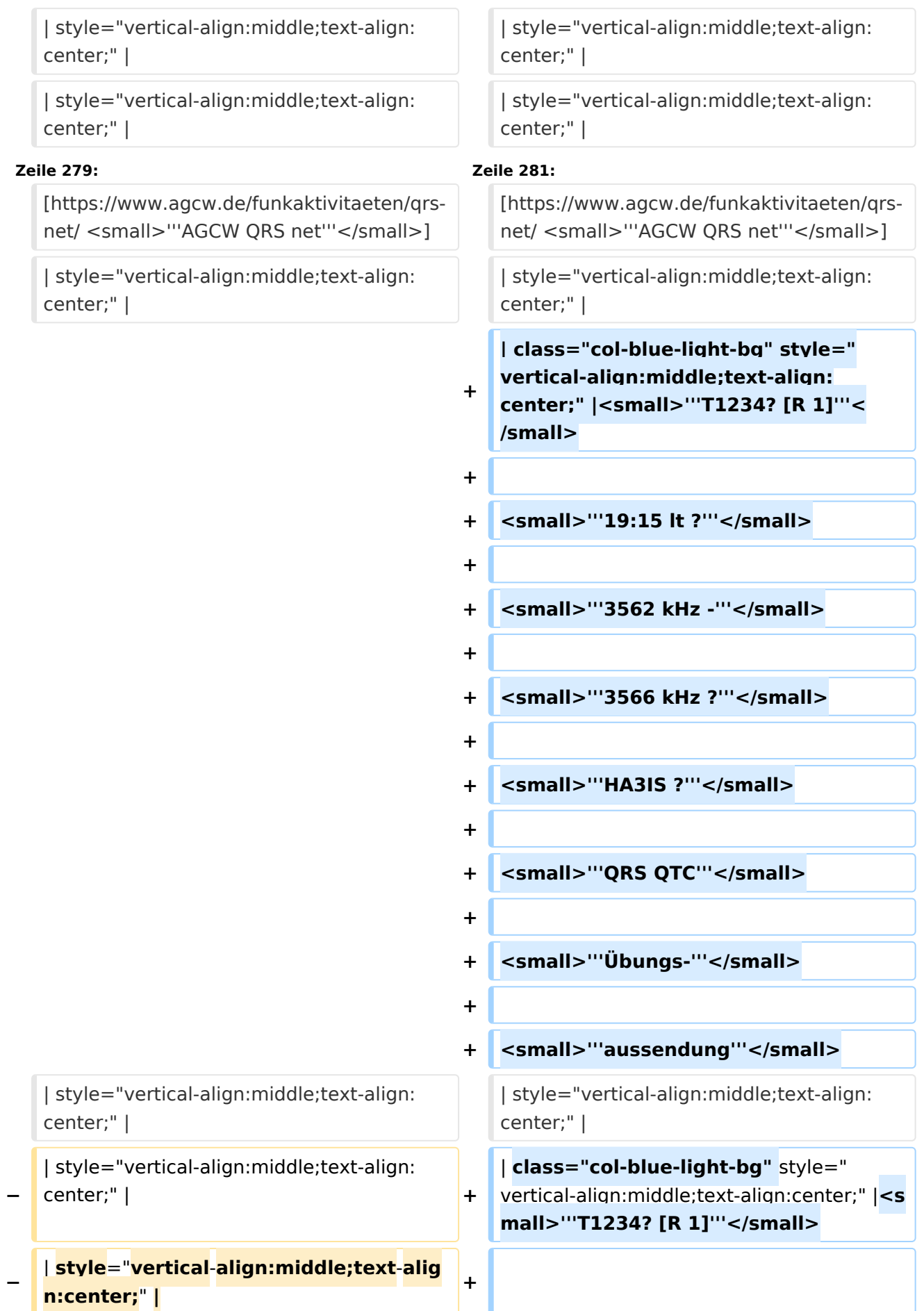

#### CW-Runden

## **BlueSpice4**

 $\Box$ **|** style="vertical-align:middle;text-align: center;" | **<sup>+</sup> −**

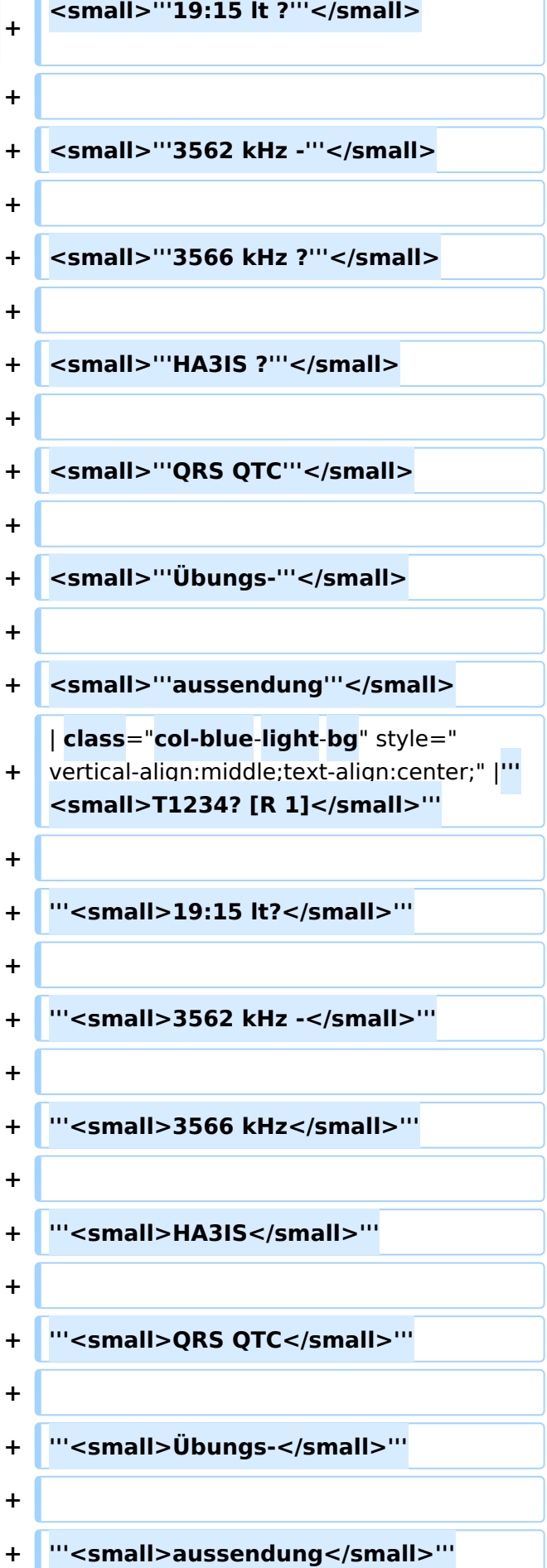

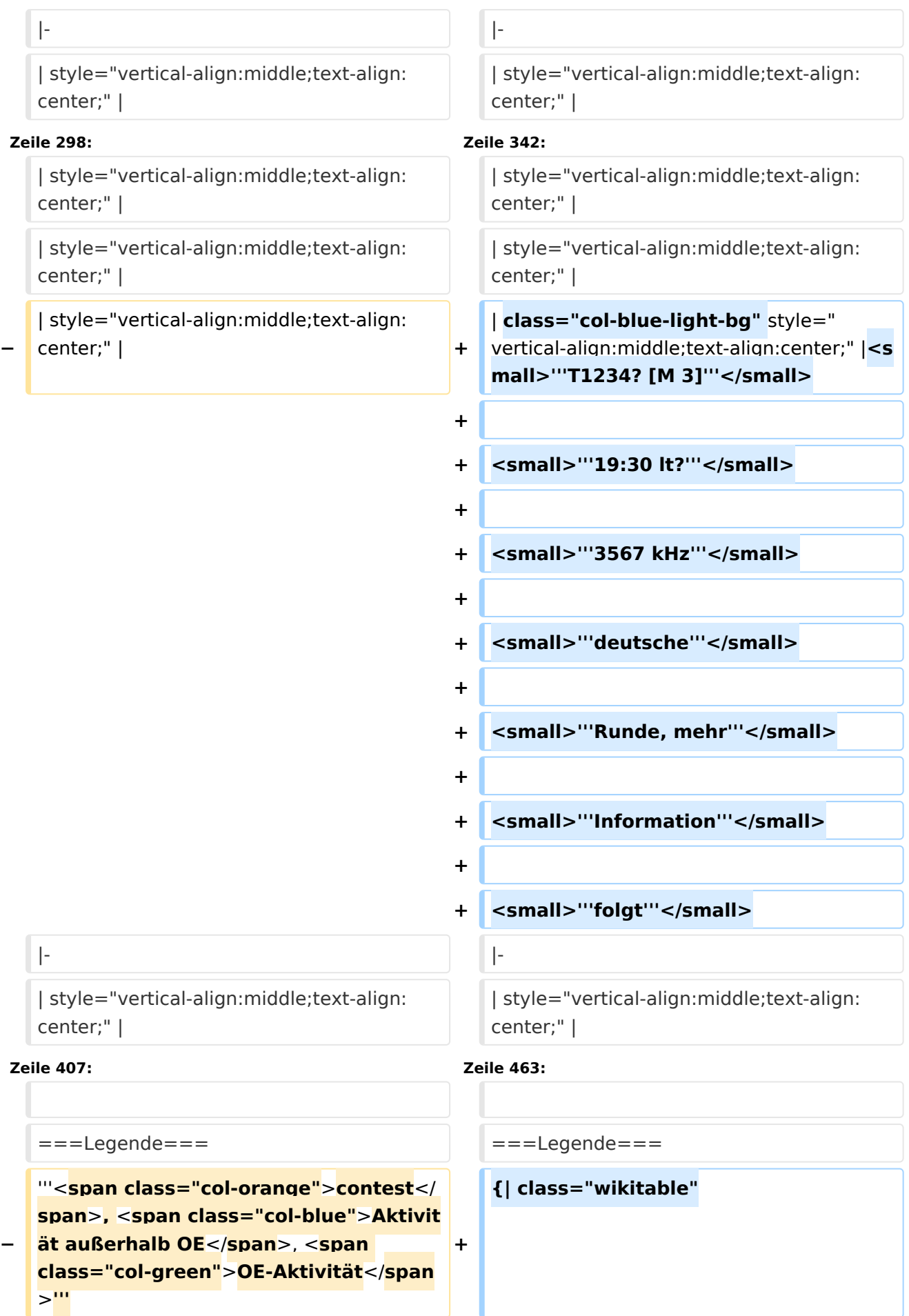

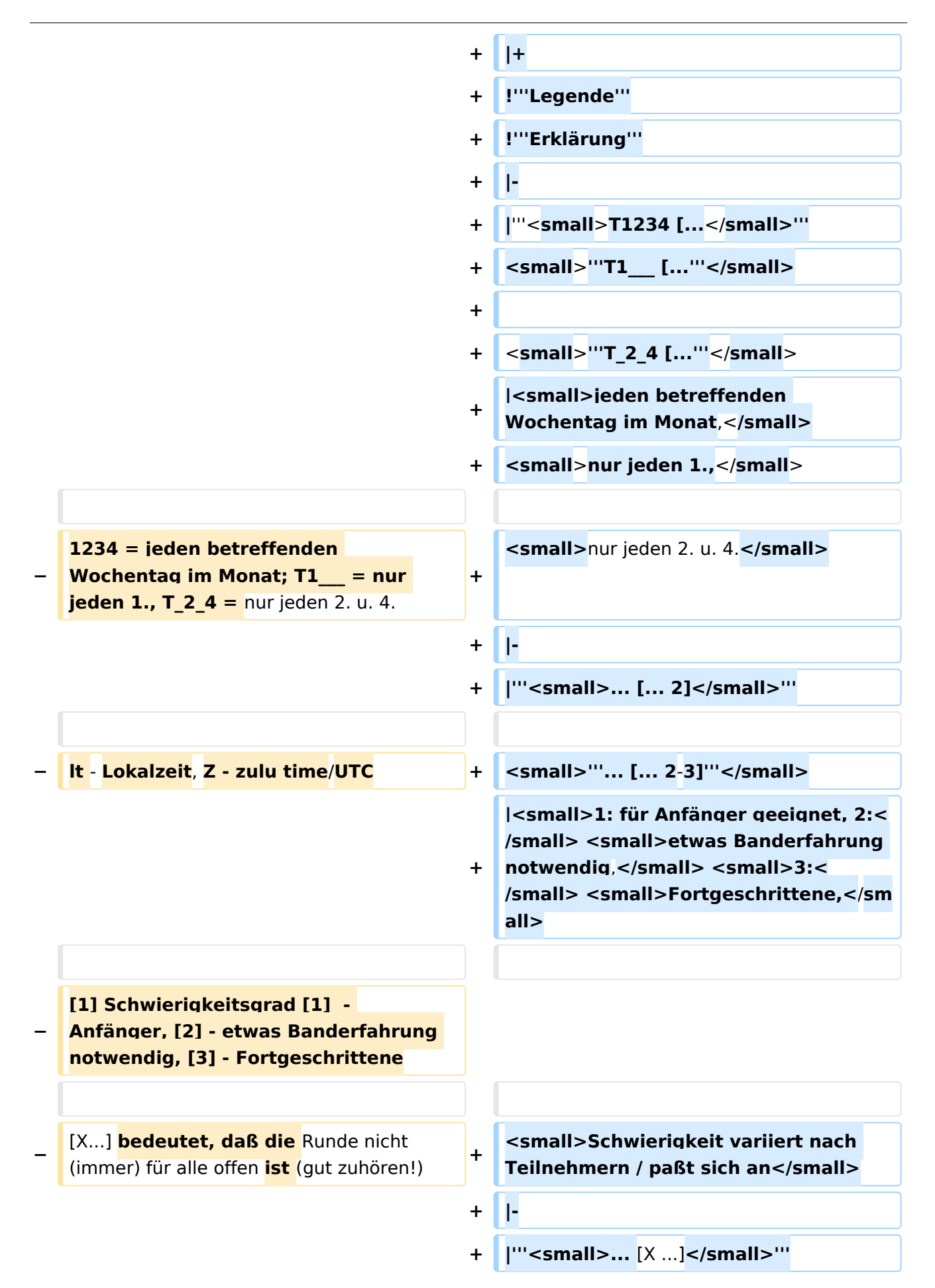

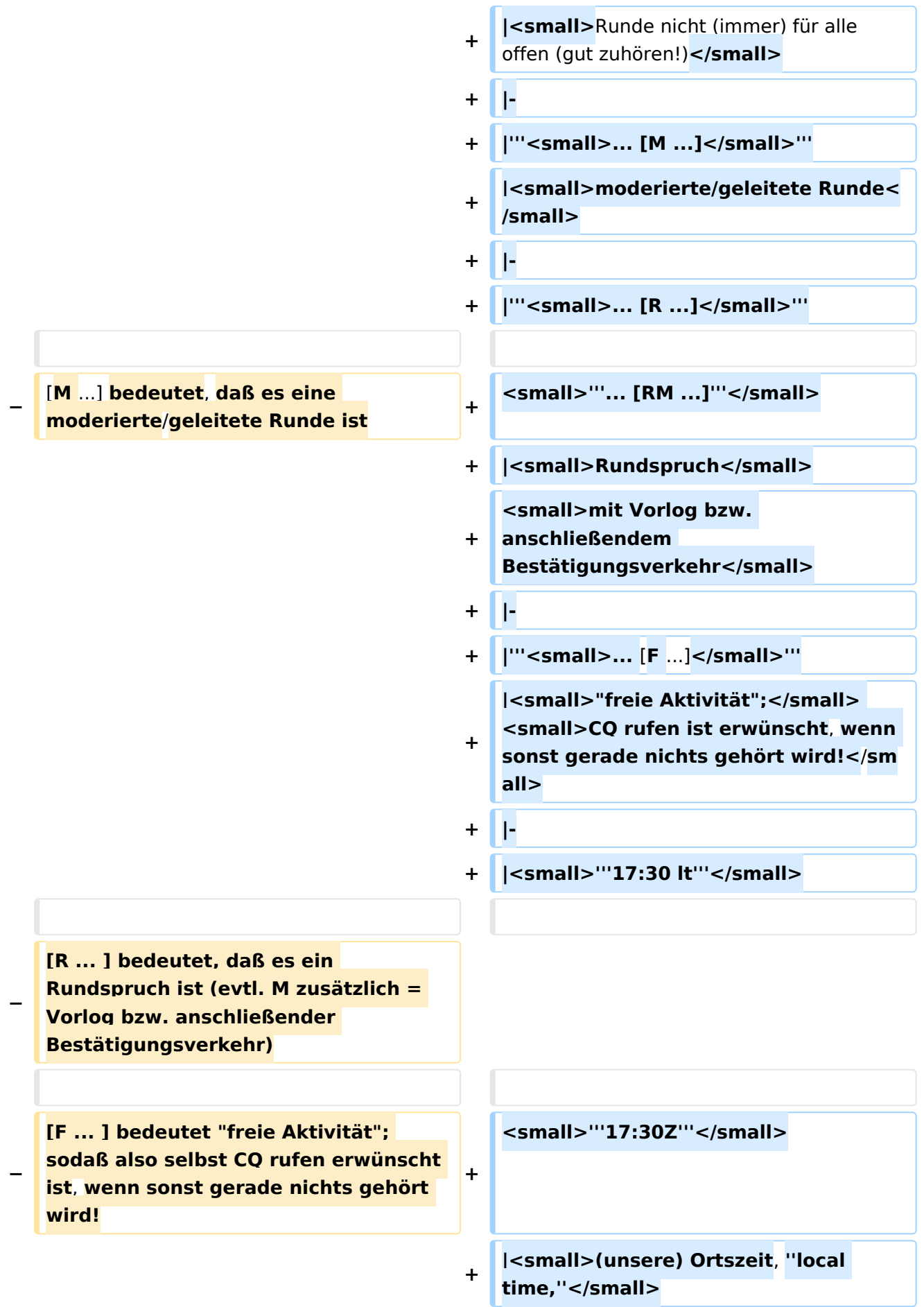

**−**

**[2-3] - Schwierigkeit variiert nach Teilnehmern / paßt sich an**

> **<small>UTC (Weltzeit), ''zulu time''< /small>**

```
+ |-
                                      +
                                         | class="col-orange-bg" style="
                                         vertical-align:middle;text-align:
                                         center;" |<small>"'..."'</small>
                                      + | <small>Kontest</small>
                                      + |-
                                      +
                                         | class="col-green-bg" style="vertical-
                                         align:middle;text-align:center;" 
                                         |<small>'"..."'</small>
                                      + |<small>OE-Aktivität</small>
                                      + |-
                                      +
                                         | class="col-blue-light-bg" style="
                                         vertical-align:middle;text-align:
                                         center;" |<small>'"..."'</small>
                                      +
                                         |<small>Aktivität außerhalb OE<
                                         /small>
                                      + |-
                                      +
                                         | class="col-red-bg" style="vertical-
                                         align:middle;text-align:center;" 
                                         |<small>"'..."'</small>
                                      +
                                         |<small>eingestellt bzw. nicht aktiv<
                                         /small>
                                      + |}
[[Kategorie:Morsen]] [[Kategorie:Morsen]]
INHALTSVERZEICHNIS_ERZWINGEN________________INHALTSVERZEICHNIS_ERZWINGEN
```
**+**

#### Aktuelle Version vom 17. März 2024, 20:43 Uhr

#### Inhaltsverzeichnis

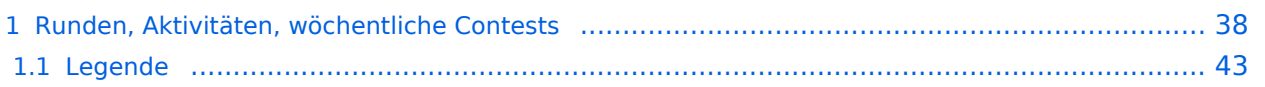

#### <span id="page-37-0"></span>Runden, Aktivitäten, wöchentliche Contests

Hier ein Versuch, eine Übersicht über aktuelle regelmäßige CW-Aktivitäten zu schaffen.

Zu den Farben und Codes (z.B. "T1234[1]") gibt es unterhalb der Tabelle eine Legende.

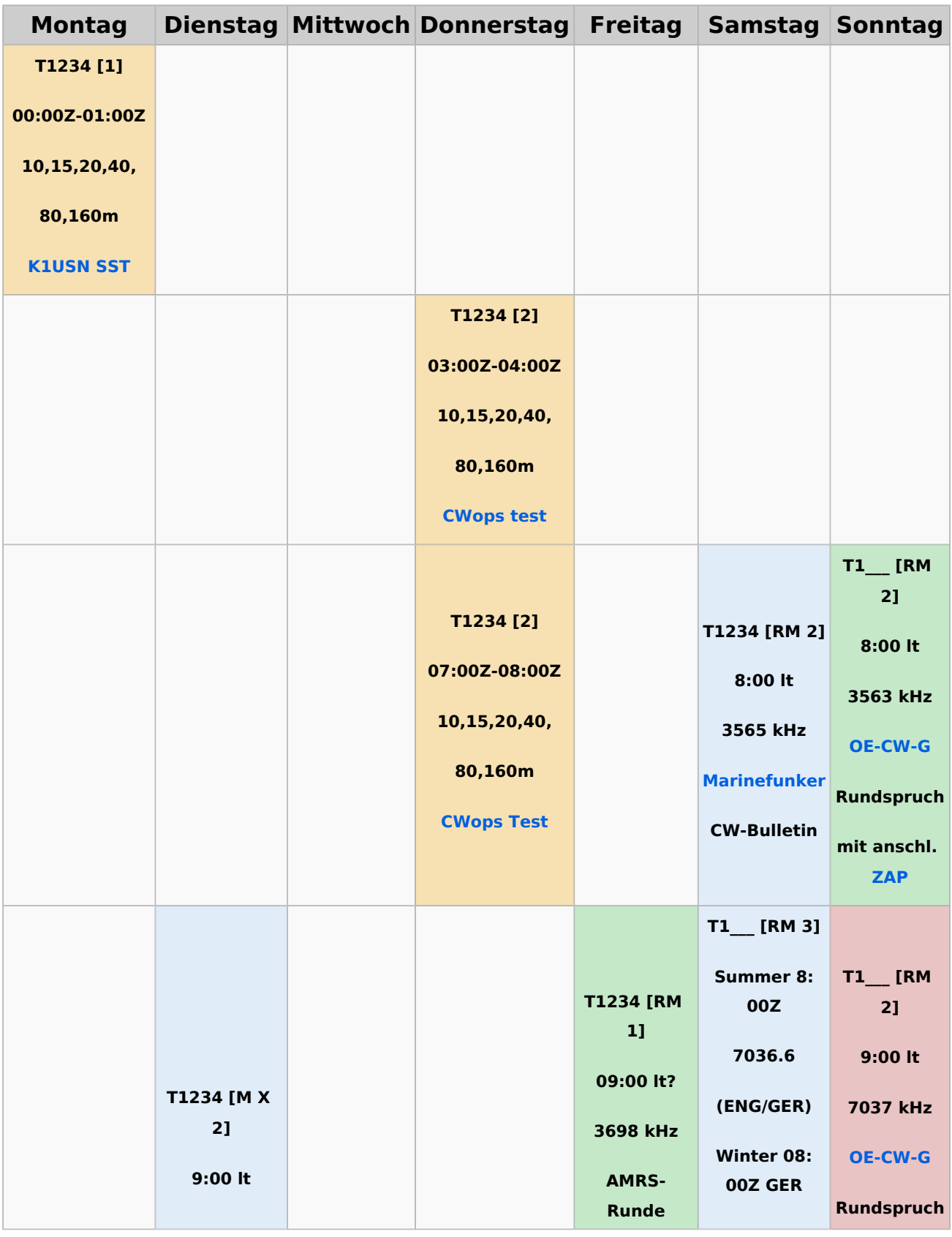

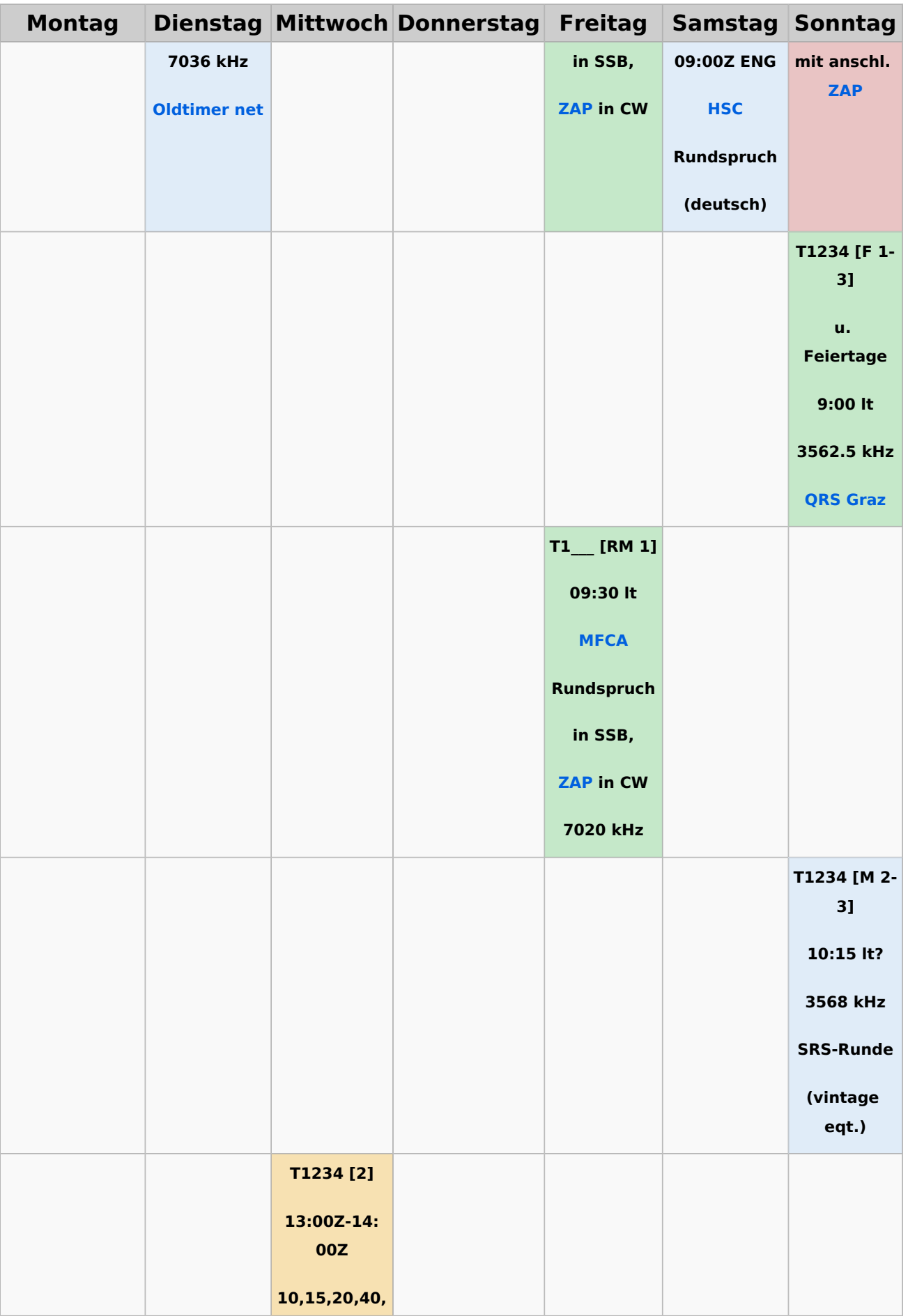

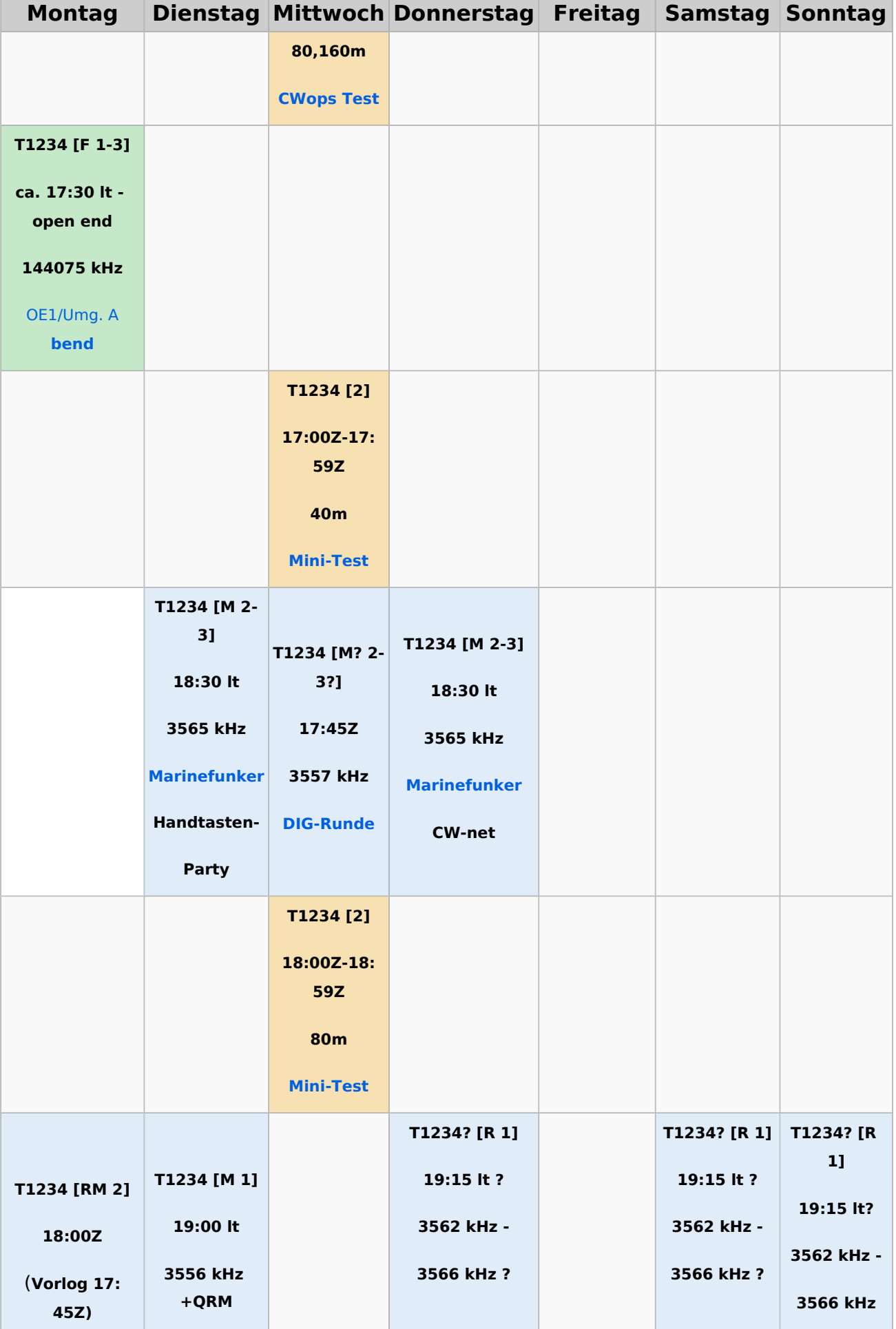

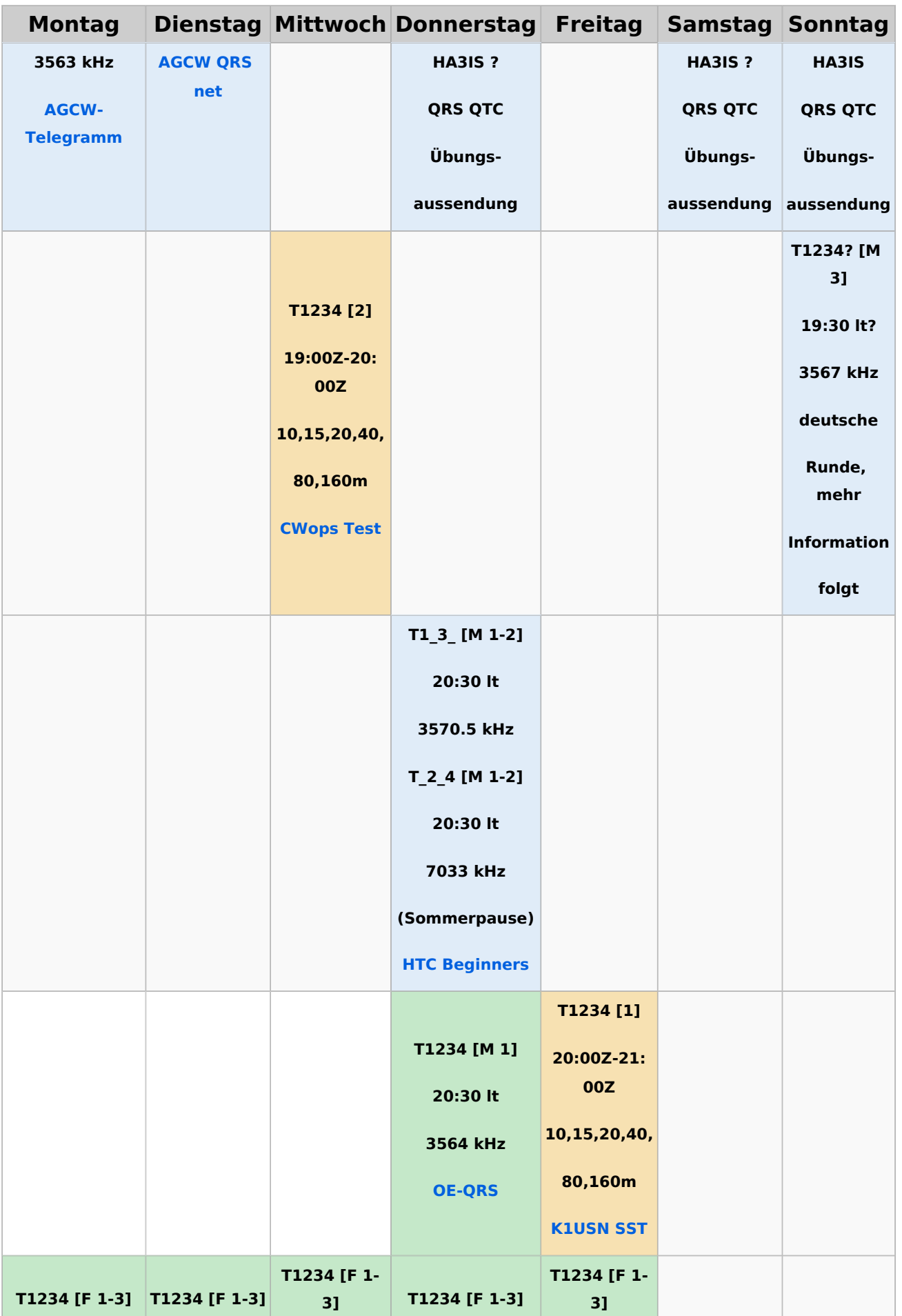

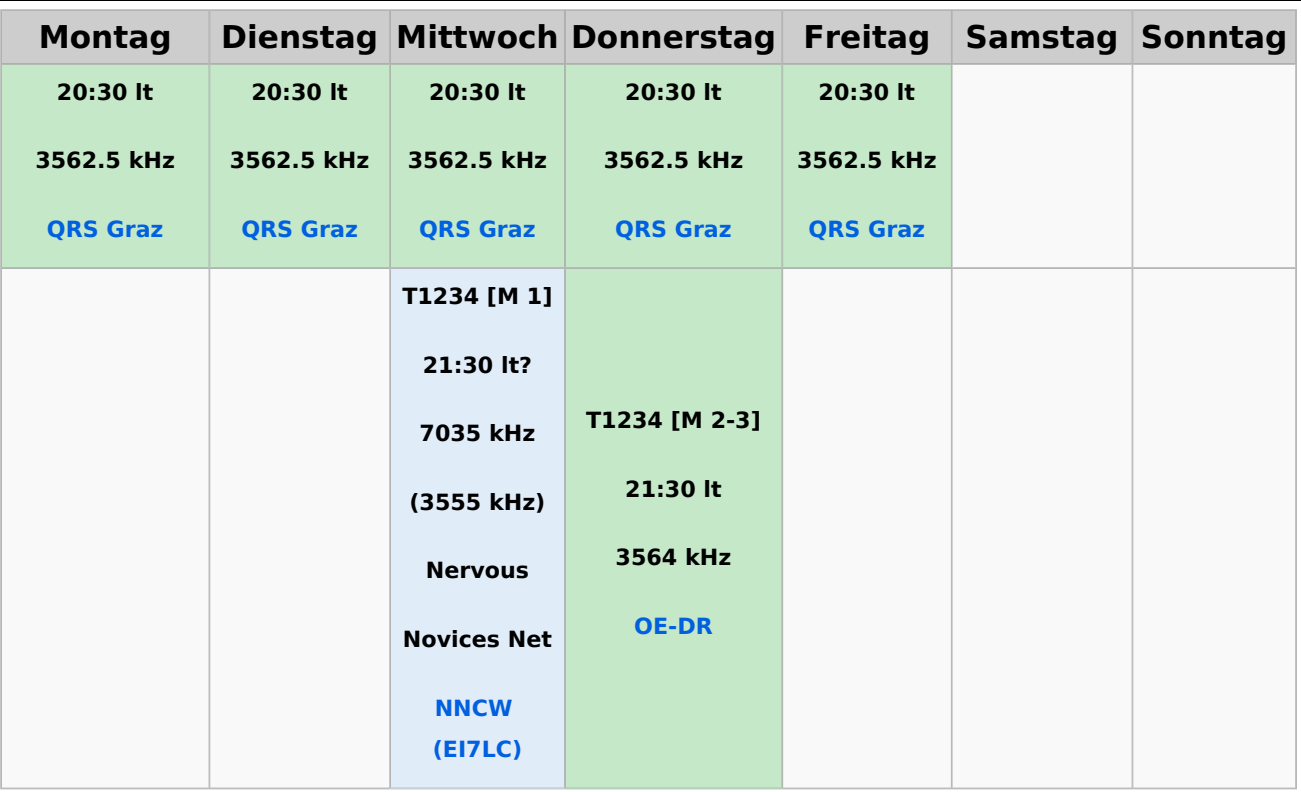

#### <span id="page-42-0"></span>**Legende**

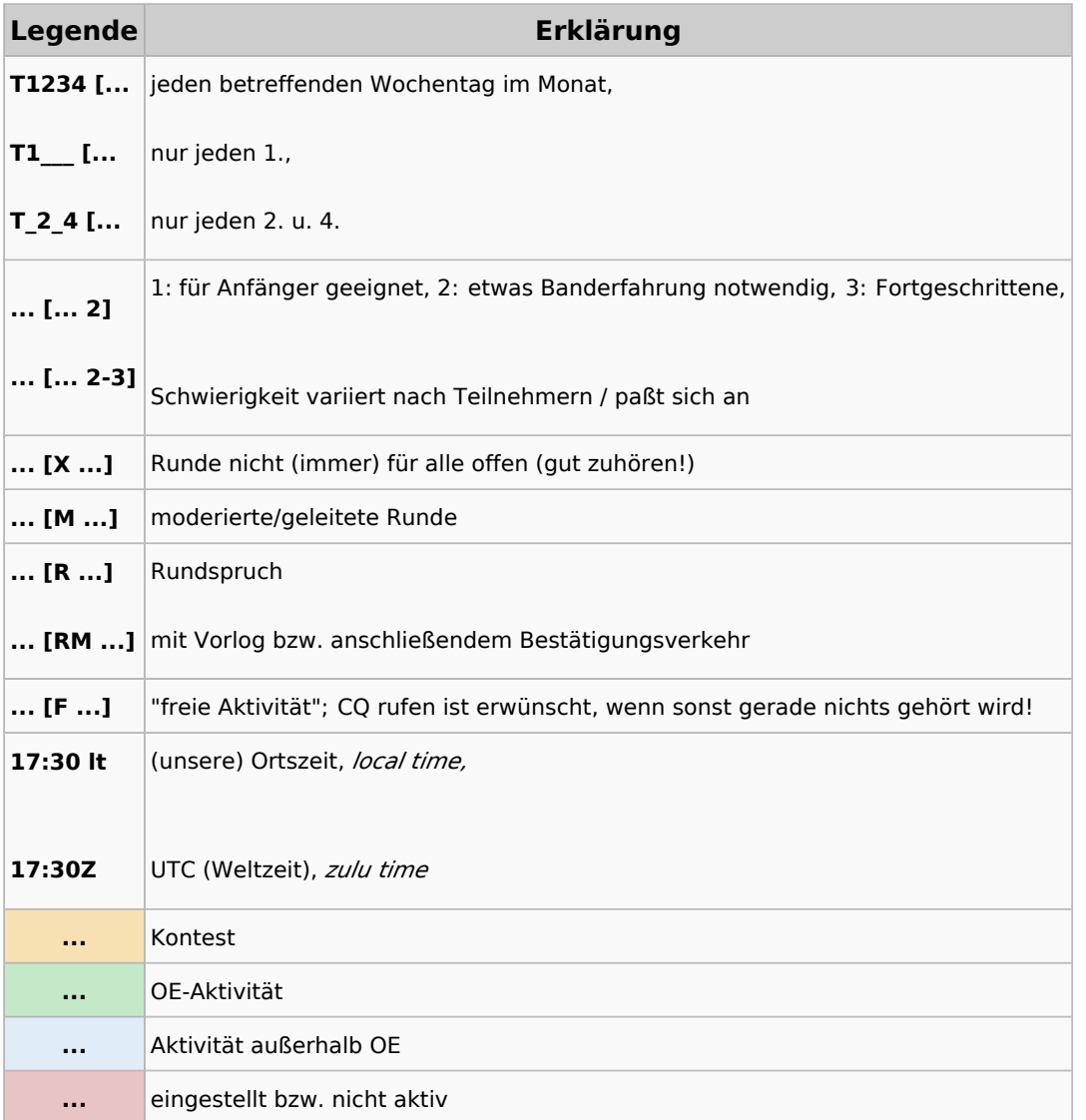

#### <span id="page-43-0"></span>**CW-Runden: Unterschied zwischen den Versionen**

[Versionsgeschichte interaktiv durchsuchen](https://wiki.oevsv.at) [VisuellWikitext](https://wiki.oevsv.at)

# **[uelltext anzeigen](#page-43-0))**

[OE3IAK](#page-29-0) ([Diskussion](https://wiki.oevsv.at/w/index.php?title=Benutzer_Diskussion:OE3IAK&action=view) | [Beiträge](https://wiki.oevsv.at/wiki/Spezial:Beitr%C3%A4ge/OE3IAK)) K (Reihung der mini-Tests nachgebessert) [Markierung:](https://wiki.oevsv.at/wiki/Spezial:Markierungen) [Visuelle Bearbeitung](https://wiki.oevsv.at/w/index.php?title=Project:VisualEditor&action=view) [← Zum vorherigen Versionsunterschied](#page-43-0)

#### **[Version vom 3. Januar 2024, 16:44 Uhr](#page-43-0) [\(Q](#page-43-0) [Aktuelle Version vom 17. März 2024, 20:](#page-43-0) [43 Uhr](#page-43-0) [\(Quelltext anzeigen\)](#page-43-0)**

[OE3IAK](#page-29-0) [\(Diskussion](https://wiki.oevsv.at/w/index.php?title=Benutzer_Diskussion:OE3IAK&action=view) | [Beiträge\)](https://wiki.oevsv.at/wiki/Spezial:Beitr%C3%A4ge/OE3IAK) (Sonntag 2 Aktivitäten hinzugefügt) [Markierung](https://wiki.oevsv.at/wiki/Spezial:Markierungen): [Visuelle Bearbeitung](https://wiki.oevsv.at/w/index.php?title=Project:VisualEditor&action=view)

(8 dazwischenliegende Versionen von 2 Benutzern werden nicht angezeigt)

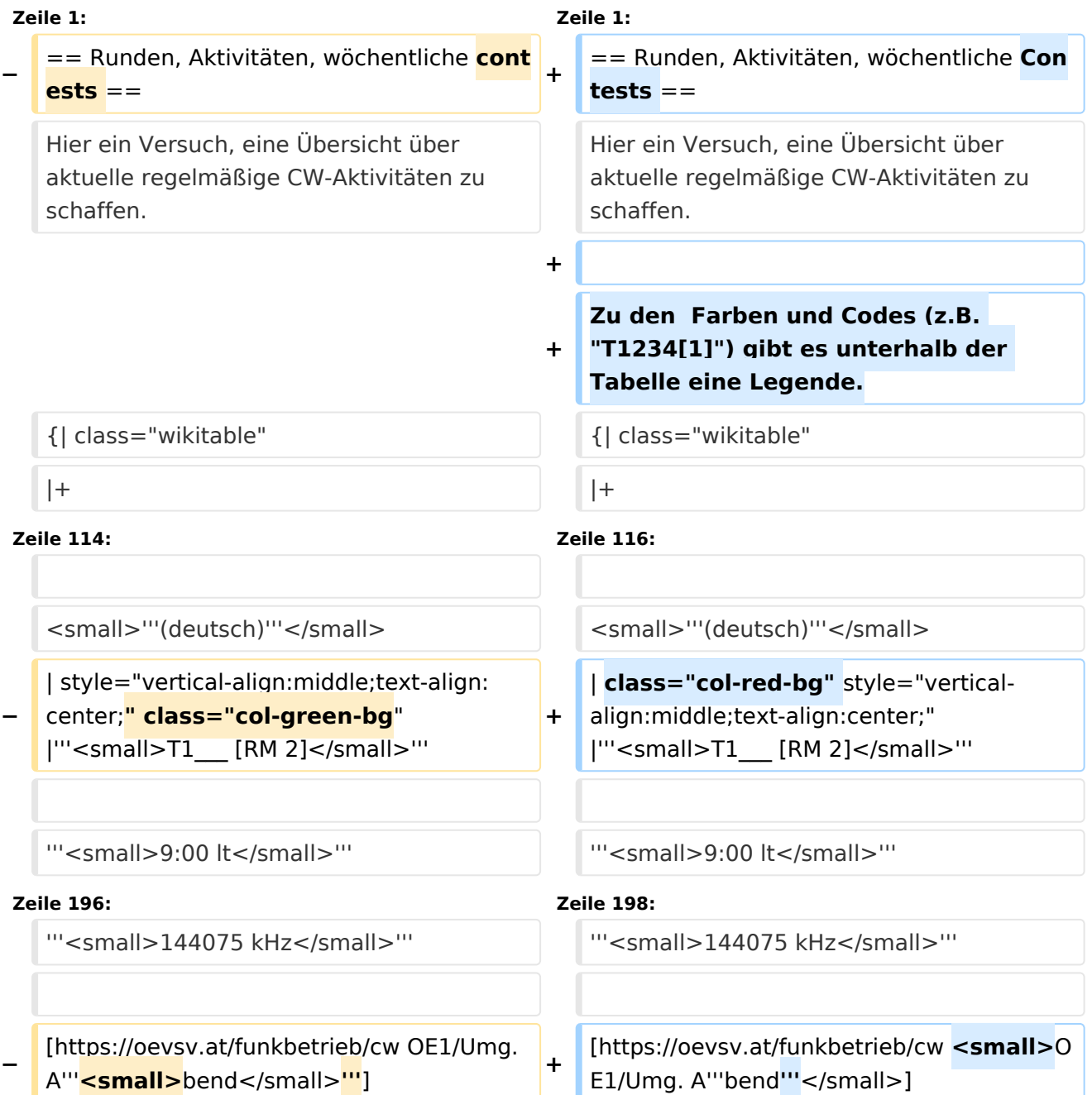

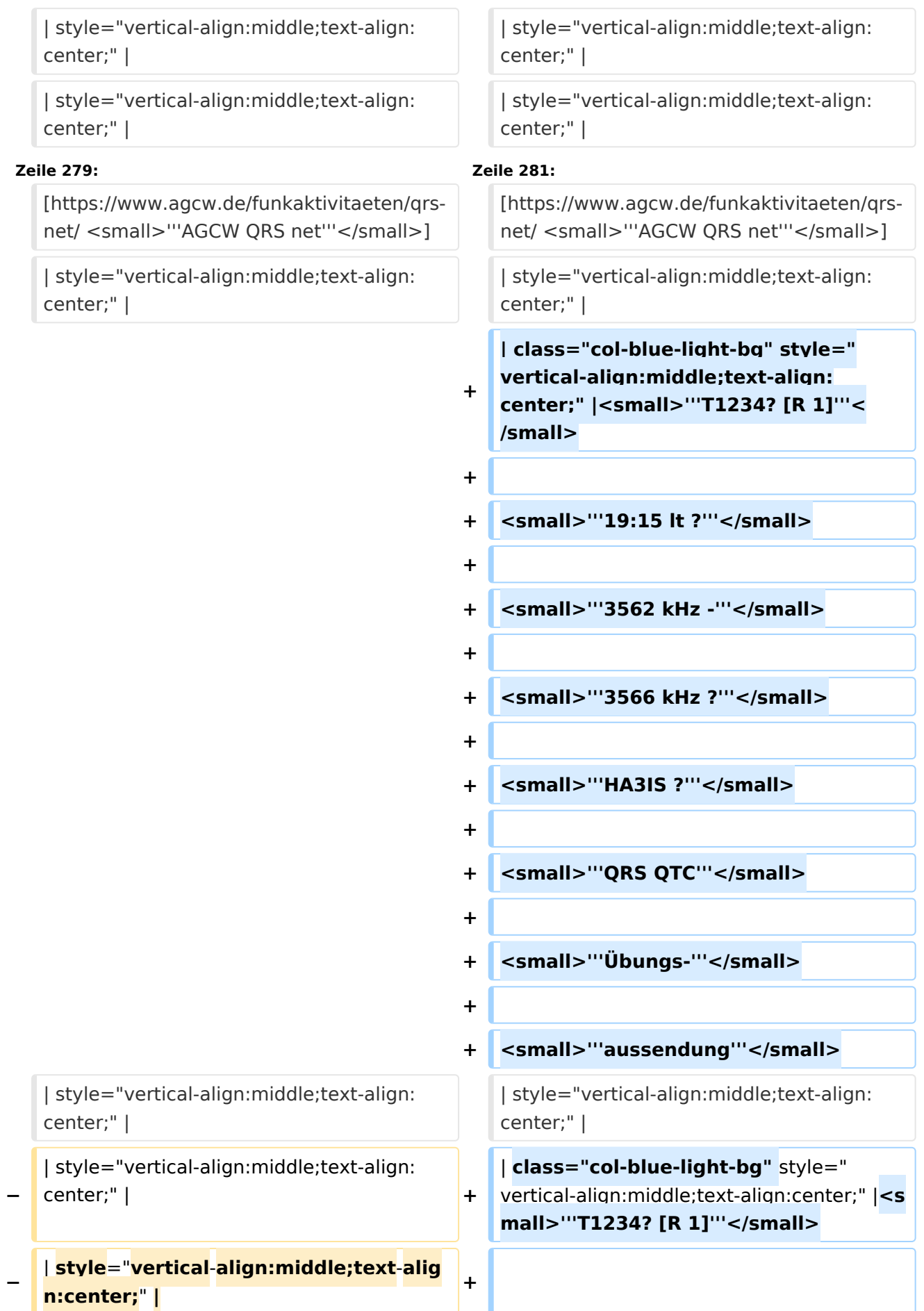

#### CW-Runden

## **BlueSpice4**

 $\mathbf{C}$ **|** style="vertical-align:middle;text-align: **−** center;" | **<sup>+</sup>**

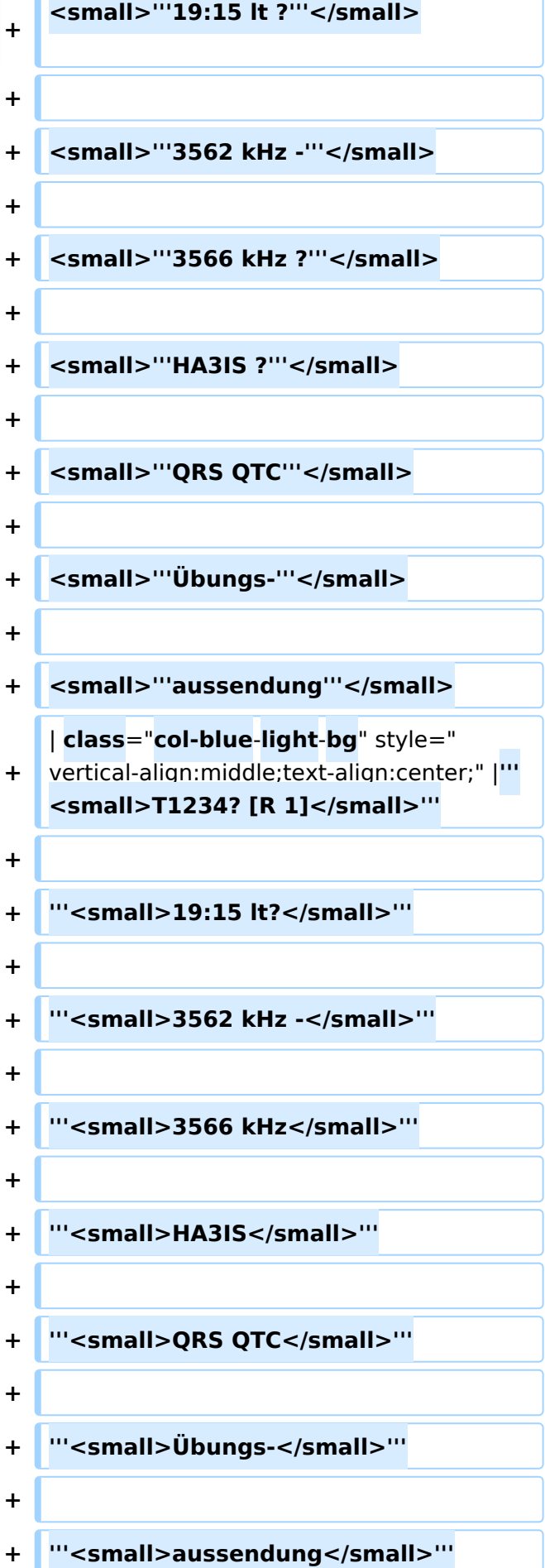

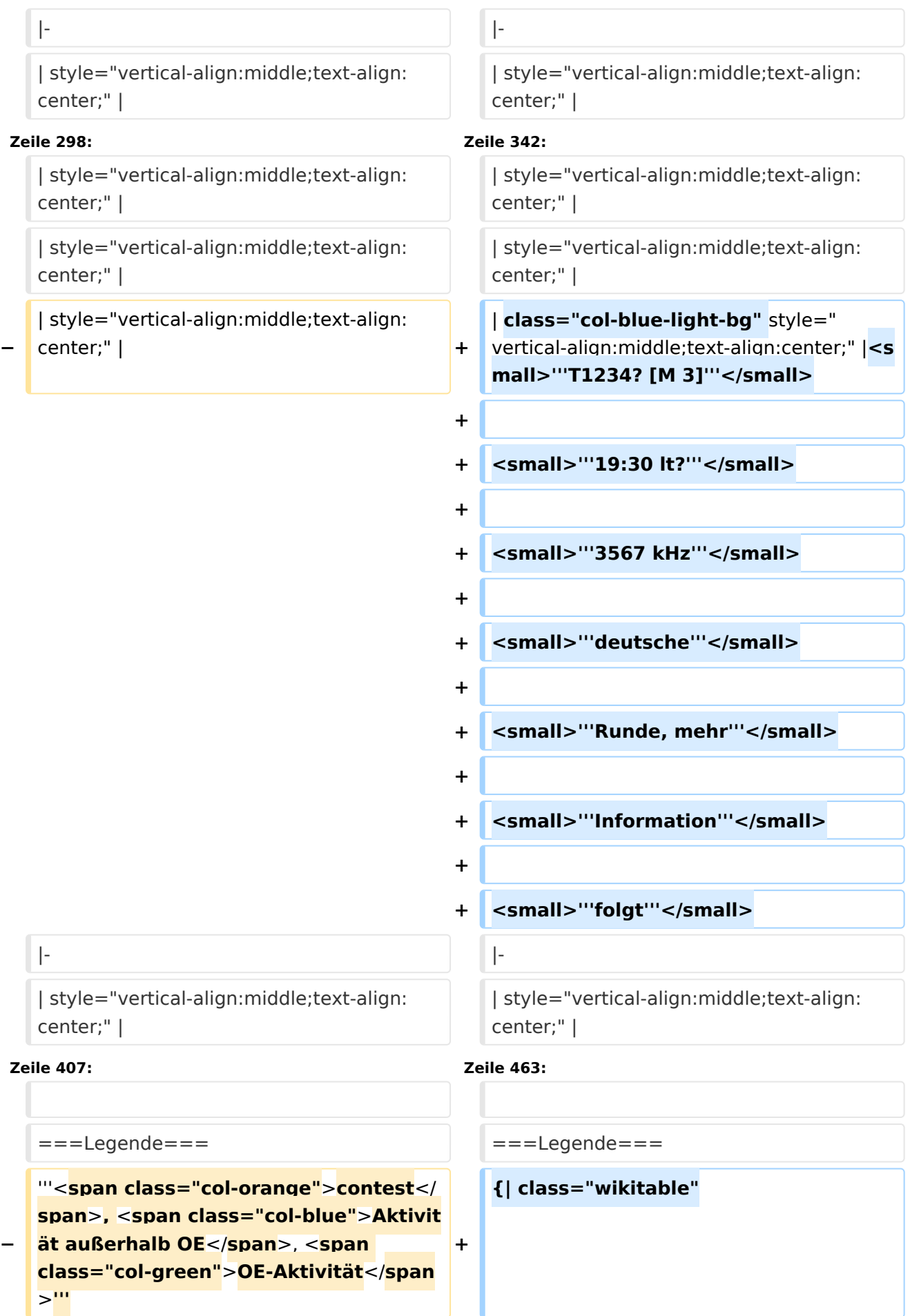

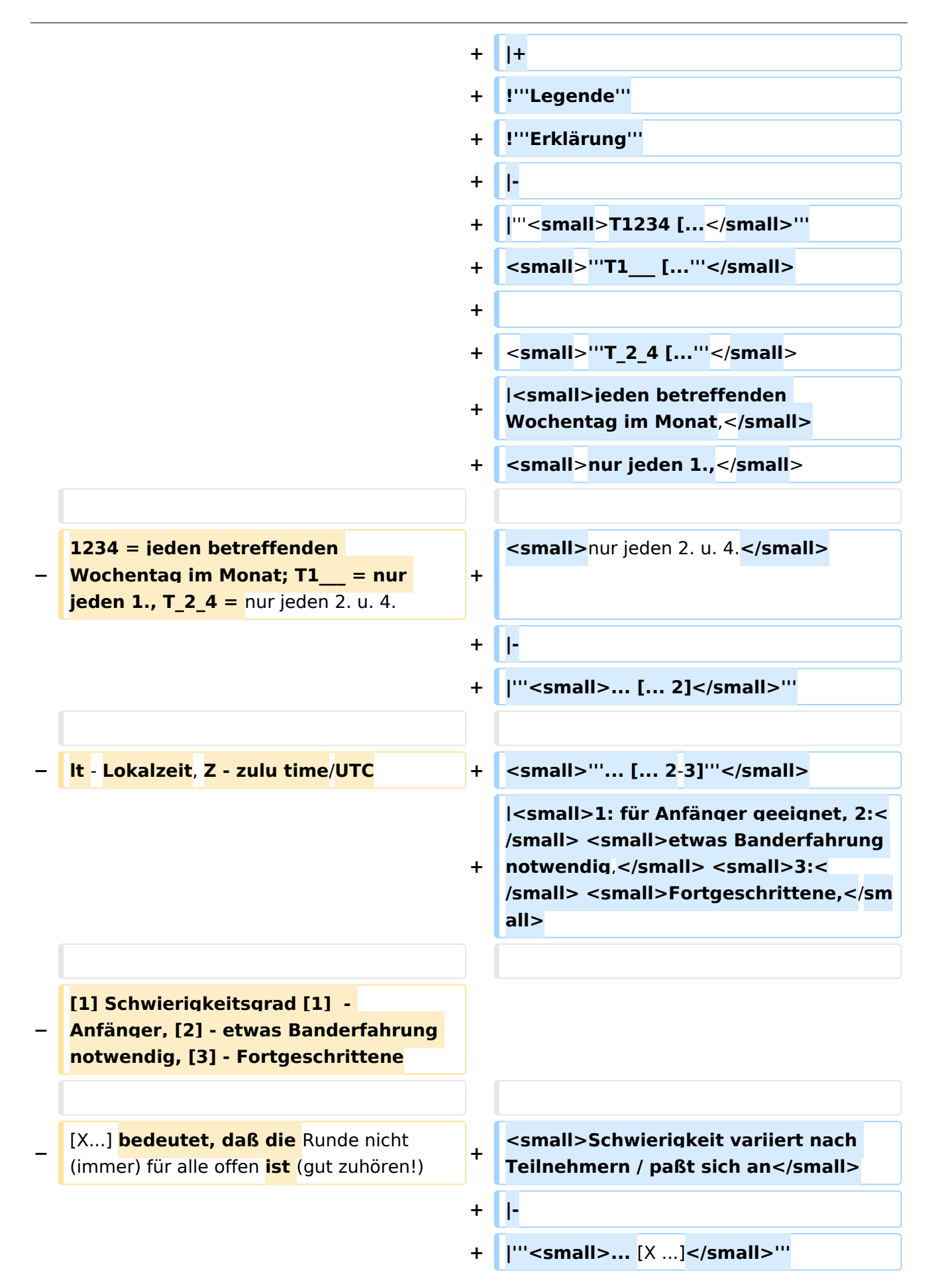

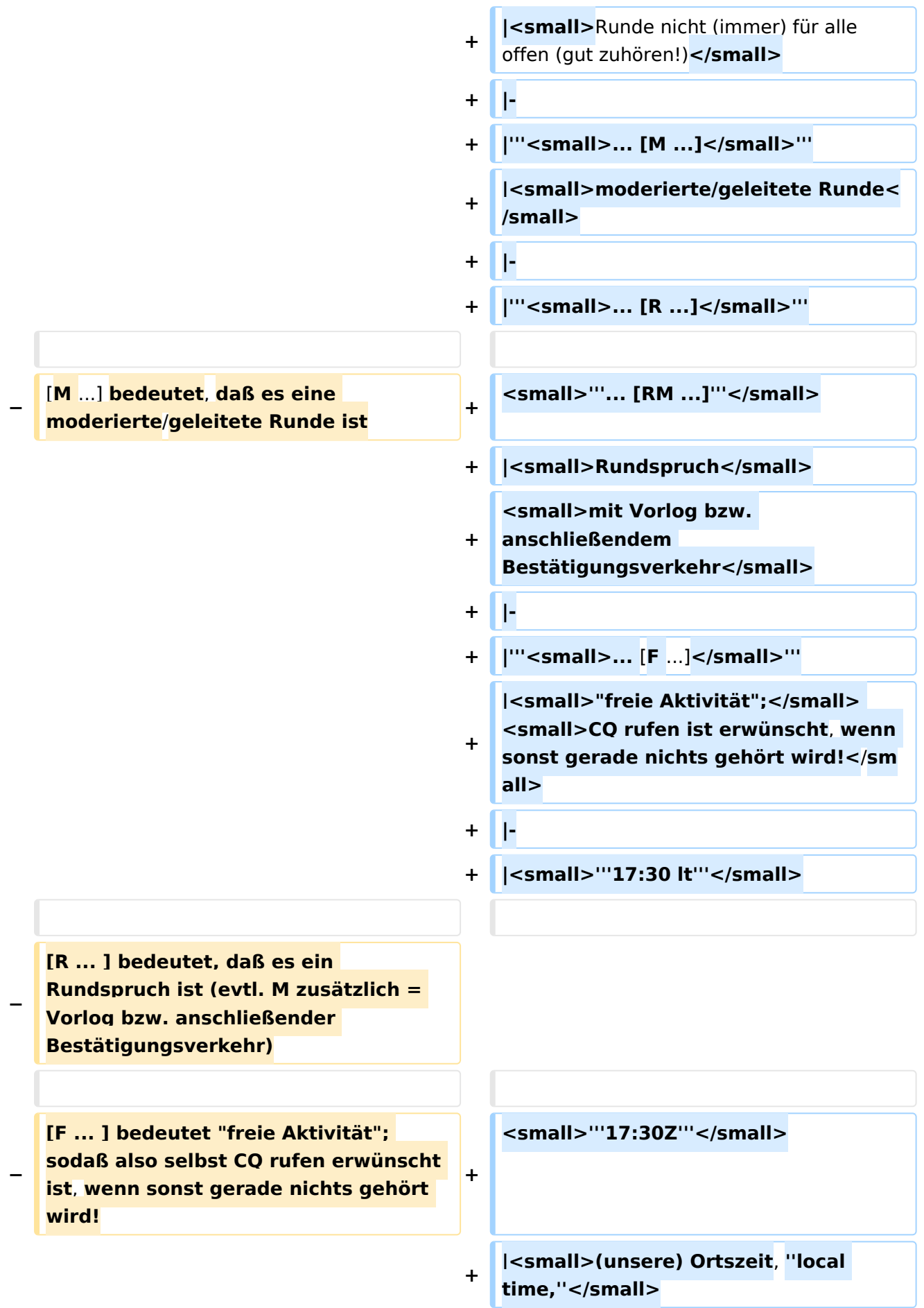

**−**

**[2-3] - Schwierigkeit variiert nach Teilnehmern / paßt sich an**

> **<small>UTC (Weltzeit), ''zulu time''< /small>**

```
+ |-
                                      +
                                         | class="col-orange-bg" style="
                                         vertical-align:middle;text-align:
                                         center;" |<small>"'..."'</small>
                                      + | <small>Kontest</small>
                                      + |-
                                      +
                                         | class="col-green-bg" style="vertical-
                                         align:middle;text-align:center;" 
                                         |<small>'"..."'</small>
                                      + |<small>OE-Aktivität</small>
                                      + |-
                                      +
                                         | class="col-blue-light-bg" style="
                                         vertical-align:middle;text-align:
                                         center;" |<small>'"..."'</small>
                                      +
                                         |<small>Aktivität außerhalb OE<
                                         /small>
                                      + |-
                                      +
                                         | class="col-red-bg" style="vertical-
                                         align:middle;text-align:center;" 
                                         |<small>"'..."'</small>
                                      +
                                         |<small>eingestellt bzw. nicht aktiv<
                                         /small>
                                      + |}
[[Kategorie:Morsen]] [[Kategorie:Morsen]]
INHALTSVERZEICHNIS_ERZWINGEN________________INHALTSVERZEICHNIS_ERZWINGEN
```
**+**

#### Aktuelle Version vom 17. März 2024, 20:43 Uhr

#### Inhaltsverzeichnis

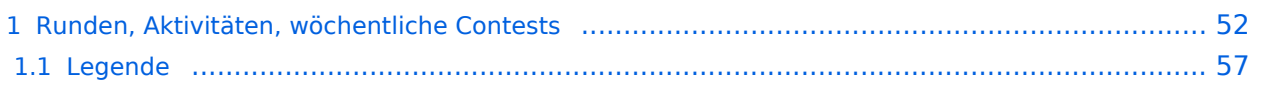

#### <span id="page-51-0"></span>Runden, Aktivitäten, wöchentliche Contests

Hier ein Versuch, eine Übersicht über aktuelle regelmäßige CW-Aktivitäten zu schaffen.

Zu den Farben und Codes (z.B. "T1234[1]") gibt es unterhalb der Tabelle eine Legende.

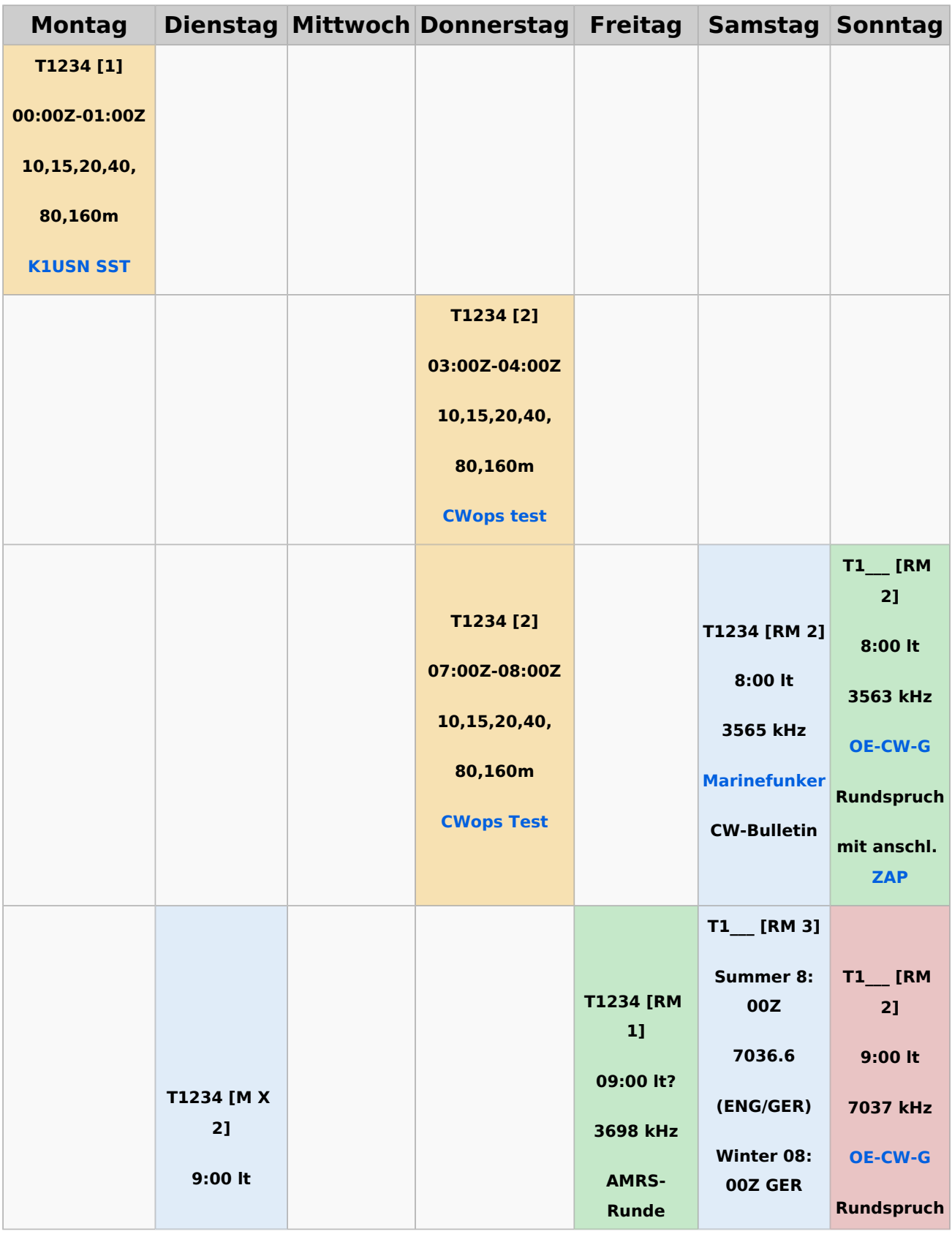

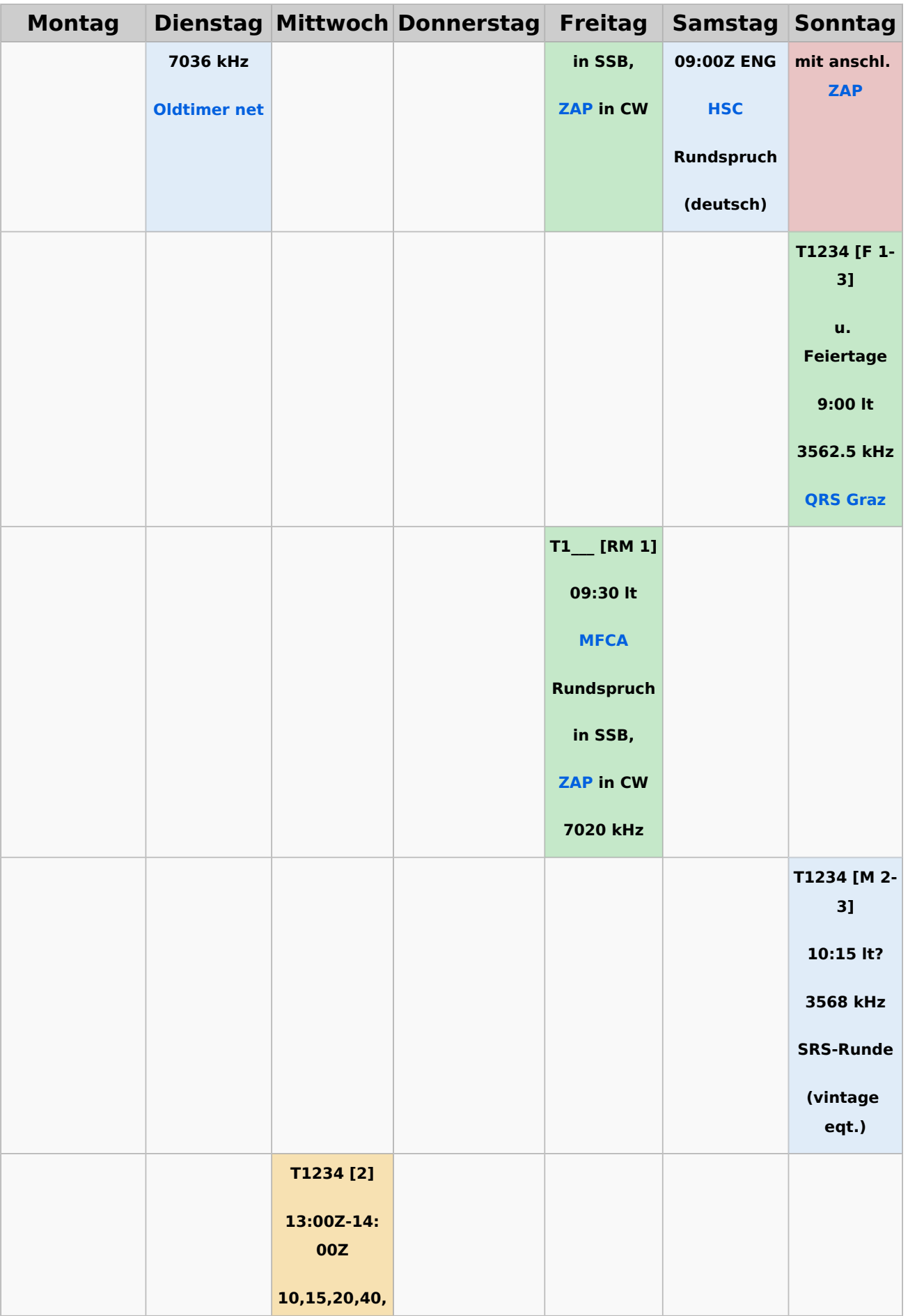

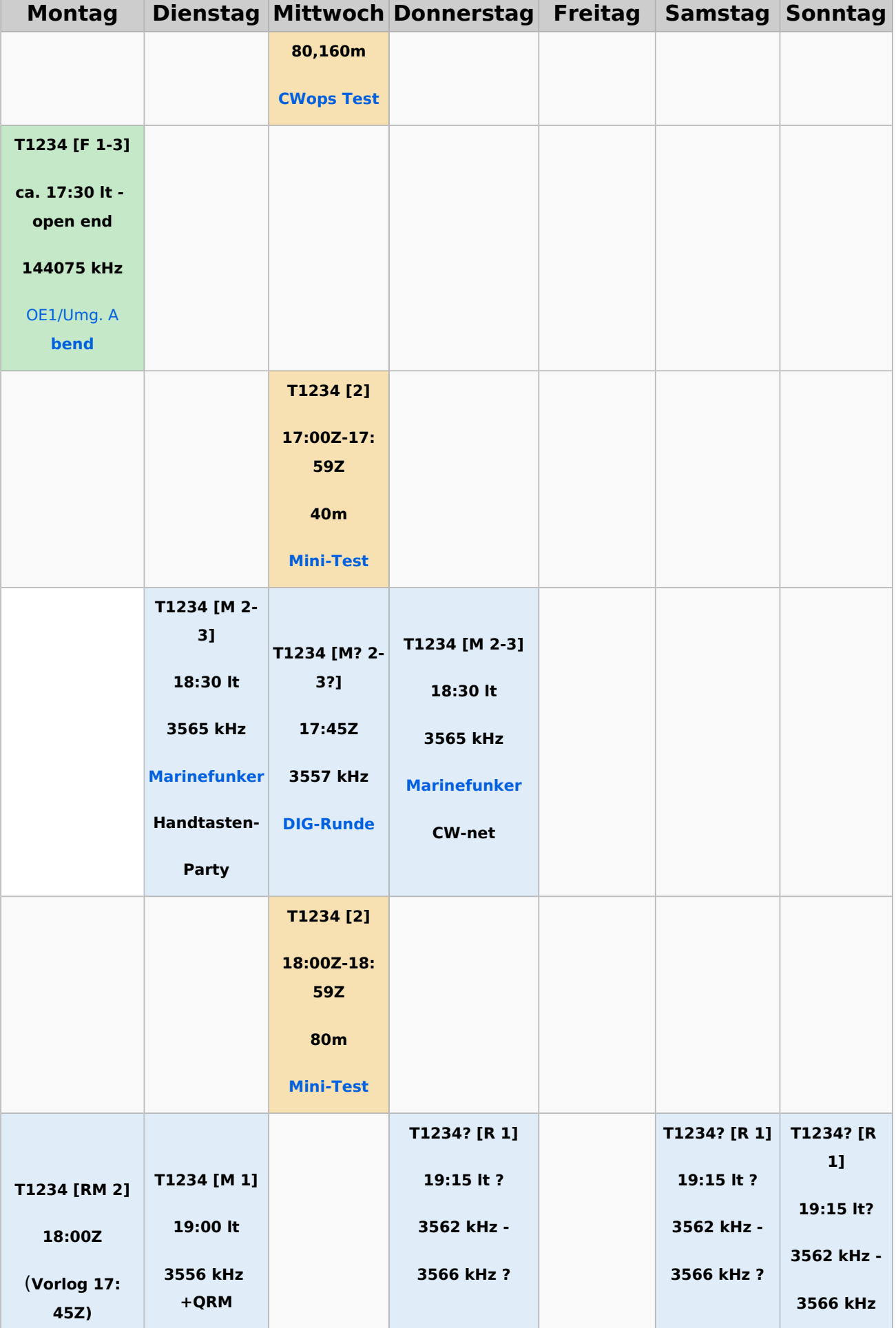

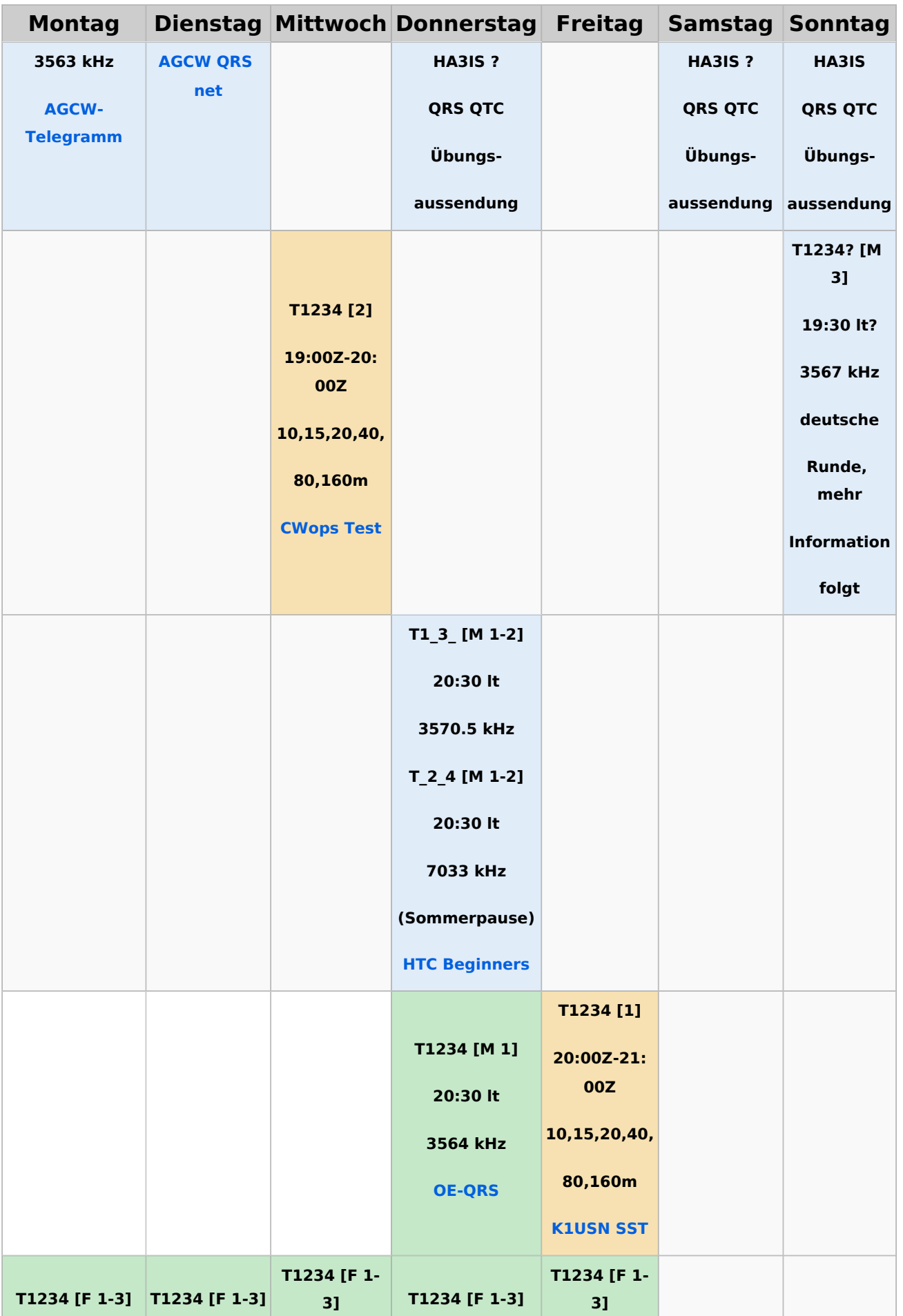

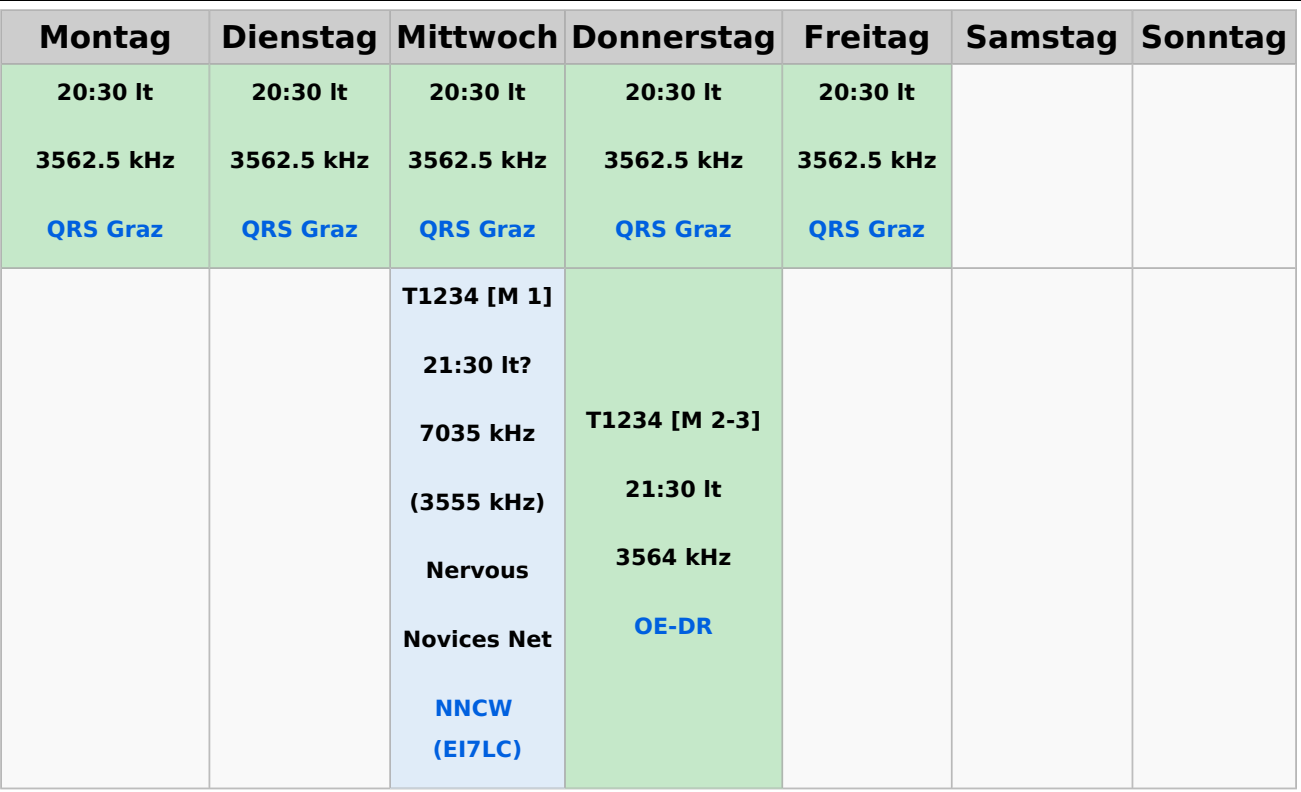

#### <span id="page-56-0"></span>**Legende**

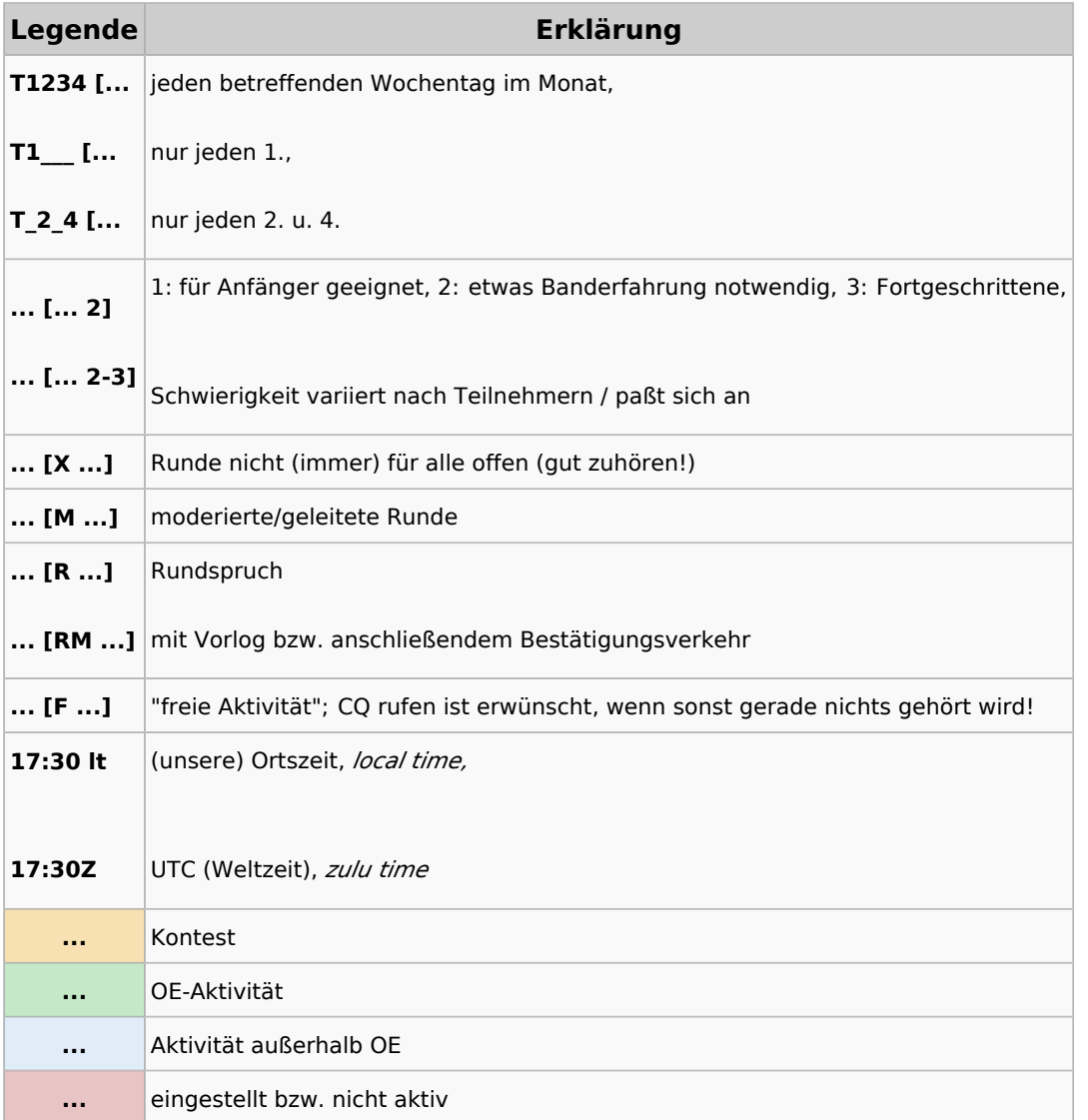